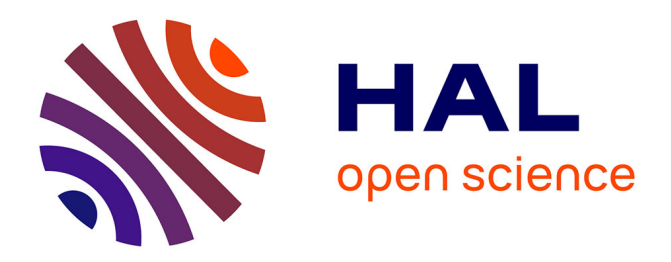

# **Améliorer la diffusion sur internet**

Eric Marchoux

# **To cite this version:**

Eric Marchoux. Améliorer la diffusion sur internet. [Stage] France. Institut Universitaire de Technologie de Tours (IUT de Tours), FRA. 2001, 72 p. hal-02832318

# **HAL Id: hal-02832318 <https://hal.inrae.fr/hal-02832318>**

Submitted on 7 Jun 2020

**HAL** is a multi-disciplinary open access archive for the deposit and dissemination of scientific research documents, whether they are published or not. The documents may come from teaching and research institutions in France or abroad, or from public or private research centers.

L'archive ouverte pluridisciplinaire **HAL**, est destinée au dépôt et à la diffusion de documents scientifiques de niveau recherche, publiés ou non, émanant des établissements d'enseignement et de recherche français ou étrangers, des laboratoires publics ou privés.

Exemplaire n°1 Année 2001

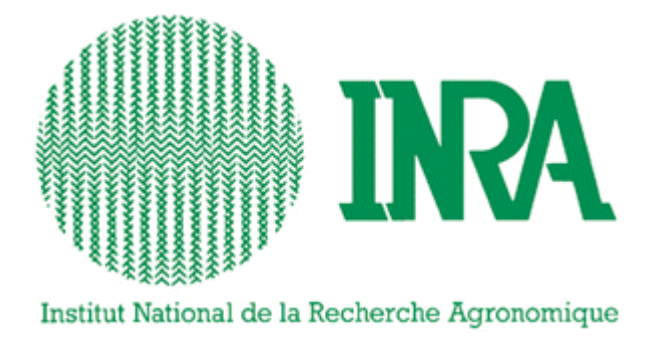

# *Améliorer la diffusion sur Internet*

# **MARCHOUX Eric**

Année spéciale Option Documentation d'entreprise Département d'Information Communication Exemplaire n°1 Année 2001

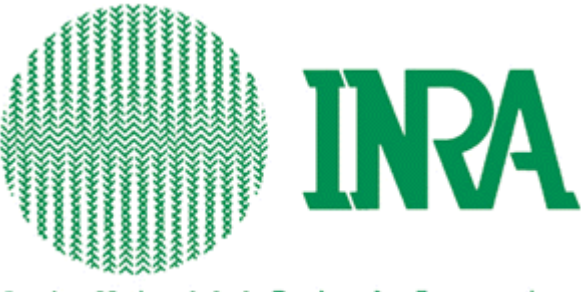

Institut National de la Recherche Agronomique

**Institut National de la Recherche Agronomique**

Pathologie Infectieuse et Immunologie Centre de ressources documentaires Centre INRA de Tours 37380 NOUZILLY 20 02.47.42.78.83

# *Améliorer la diffusion sur Internet*

# **MARCHOUX Eric**

Année spéciale Option Documentation d'entreprise Département d'Information Communication

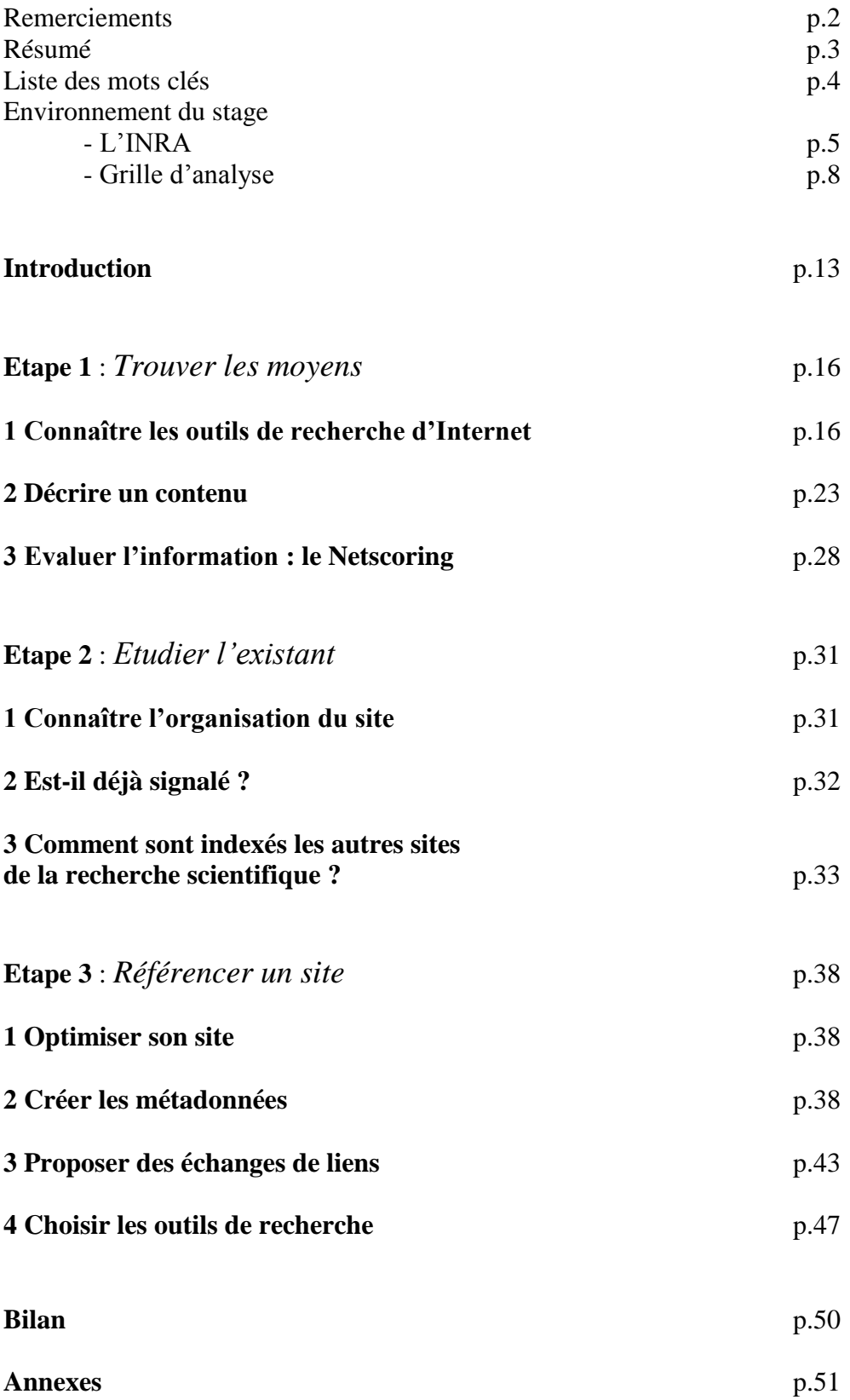

Je tiens à remercier toutes les personnes qui m'ont encadré lors de ce stage :

**Annie Rodolakis** qui m'a accueilli au sein de l'unité de Pathologie Infectieuse et Immunologie.

**Christiane Le Louëdec** pour son accueil au sein du centre de ressources documentaires, son aide dans la réflexion et pour tout ce qu'elle m'a appris.

**Annick Couty** pour son aide, sa gentillesse et le prêt de son ordinateur pendant les vacances.

**Stéphane De l'Ecluse** pour son cours sur le PHP3 et tout ce qui concerne Internet.

**Jacques** pour nous avoir fait visiter l'unité et nous avoir aidé pour les photos numériques.

**Marie-Adeline**, il n'y a pas meilleure collègue.

**Martine Arnal** qui m'a permis de faire ce stage.

Merci enfin à tout le personnel de la PII.

Le département Santé Animale de l'INRA a ouvert son site Internet sur le réseau au mois de janvier 2001. Cependant aucune stratégie de diffusion n'avait encore été mise en place et par conséquent aucun référencement n'avait été fait.

Le sujet de ce stage était de faire le référencement de ce site et ainsi en améliorer la diffusion. La stratégie mise en place comprend trois grandes étapes.

La première étape est de connaître les moyens par lesquels on peut faire connaître son site, c'est à dire caractériser le mode de fonctionnement des outils de recherche d'Internet et des échanges avec les autres sites, savoir comment décrire le contenu d'un site à l'aide de métadonnées et évaluer une information sur Internet.

La deuxième étape est d'étudier le site à référencer ainsi que son environnement. Il faut voir si le site a déjà été cité et regarder les stratégies adoptées par les autres sites du même domaine, qui est dans notre cas la recherche scientifique.

La dernière étape est le référencement proprement dit en fonction des choix faits lors de l'étude. Il faut optimiser son site pour le référencement, créer les métadonnées, proposer des échanges de liens et choisir les outils de recherche dans lesquels le site va être soumis.

Le référencement complet n'a pas pu être achevé en raison des différentes modifications de structure à apporter au site. Cependant dès qu'elles seront faites, le site pourra être soumis aux outils de recherche.

3

# Mots clés

Internet

Référencement

Métadonnées

Outils de recherche

Diffusion

Indexation

Site Santé Animale

# 1. L'INRA

L'Institut National de la Recherche Agronomique a pour objectifs :

- Mieux nourrir les hommes et préserver leur santé
- Aménager et gérer avec sagesse leurs espaces de vie
- Innover sur le front des sciences et technologies, notamment celles du vivant en restant vigilant et responsable
- Comprendre et piloter la complexité de nos systèmes biologiques, économiques et sociaux.

Le centre INRA de Nouzilly est un des 22 centres INRA en France. Il a été créé entre 1965 et 1969. Sur un domaine de 600 hectares, 4 unités de recherche regroupent 525 personnes qui travaillent dans les domaines de la biologie et de la santé animale :

- Pathologie Aviaire et Parasitologie
- Pathologie Infectieuse et Immunologie
- Physiologie de la Reproduction et des Comportements
- Recherches Avicoles

La coordination de l'ensemble des départements se fait par un président de centre et son équipe.

#### 2. Les centres de documentations INRA

Chaque unité possède son propre centre de documentation désigné sous des étymologies différentes en fonction de son histoire et de son domaine :

- Une bibliothèque et un service de documentation pour la Pathologie Aviaire et Parasitologie.
- Un service bibliothèque communication documentation pour l'unité Physiologie de la Reproduction et des Comportements.
- Un service documentation pour les Recherches Avicoles.
- Un centre de ressources documentaires pour la Pathologie Infectieuse et Immunologie.

Chaque centre travaille en autonomie (gestion des fonds, services...) avec un budget propre et un budget commun. Ils se réunissent sous le nom de Tours Doc pour la mise en commun des fonds documentaires où ils coordonnent un catalogage collectif, les souscriptions aux abonnements, les échanges systématiques…

# 3. Le centre de ressources documentaires - Pathologie Infectieuse et Immunologie

Le centre de ressources documentaires de la PII, créé en 1963, est le plus jeune des centres de documentation.

Le fonds documentaire du centre se compose de monographies, périodiques, mémoires de stage, thèses... En 2001, le centre de la PII n'achète plus d'ouvrages depuis 5 ans. En effet un ouvrage a toujours un intérêt plus particulier pour une personne. Le centre gère ce qui reste, c'est à dire entre 2000 et 3000 monographies. Les périodiques sont de plus en plus chers, on va donc vers les solutions à moindres coûts. Les documents papier laissent maintenant la place aux versions électroniques...les rayons se vident, les mentalités changent.

La politique du centre se dirige aujourd'hui vers une formation de l'usager à une recherche en autonome : le documentaliste ne cherche plus pour l'usager, mais lui apprend à trouver.

A ces débuts bibliothèque, le centre de ressources documentaires tend à devenir "une Infothèque".

#### Missions du service documentation

La mission du Crd-Pii (Centre de ressources documentaires - Pathologie Infectieuse et Immunologie) est d'aider les chercheurs à disposer de l'information nécessaire à leur travail. C'est à dire :

- $\triangleright$  Mettre à disposition des outils et en indiquer les limites
- Répondre à leurs besoins et même anticiper

#### Champ documentaire

Le champ documentaire concerne les sciences médicales et plus particulièrement la pathologie infectieuse et l'immunologie (réponse d'un hôte à un agresseur), surtout dans le domaine de la reproduction.

#### Fonds documentaires

En 2001, le fonds est encore principalement composé de périodiques papier : 400 titres dont 71 vivants répartis sur 800 mètres linéaires. Cependant leur nombre diminue d'année en année, laissant la place à des souscription en ligne. Dans l'avenir, il est prévu de centraliser les abonnements à un niveau national afin de faire poids devant les éditeurs commerciaux.

Les commandes d'ouvrages sont arrêtées depuis 5 ans. L'utilisation de ceux-ci étant limitée à un ou quelques usagers, les achats sont donc maintenant réalisés par les services eux-mêmes. Les chercheurs disposant d'un fond, achètent des ouvrages et les gardent dans leur bureau. L'argent destiné jusque là aux monographies est réinvesti dans des abonnements supplémentaires.

Le centre de ressources documentaires doit gérer l'ensemble des publications du service. Le fonds comprend donc aussi tous les écrits des chercheurs de la PII ( article de périodique, chapitre d'ouvrage, posters et affiches, tutoriales, communications orales, bulletin interne, CD-ROM...)

Un fonds de littérature grise (thèses, rapports de stage, comptes-rendus de réunion...) est également présent.

#### Outils documentaires

Le logiciel documentaire Texto a été remplacé par le système de gestion de base de données relationnel Access pour la gestion des prêts inter-centres de documentation mais sert toujours pour le bulletinage.

L'unité PII ne possède pas de serveur propre. Cependant des pages html, crées par le centre de documentation sont implantées sur tous les ordinateurs de l'unité. Ces pages regroupent des liens hypertexte sur : comment rechercher l'information, interroger des bases de données, acquérir de nouvelles habitudes, localiser des documents, obtenir un document non existant à la PII et connaître le facteur d'impact d'un périodique à comité de lecture. Il y a également des liens vers les sites INRA et l'intranet. Ces pages sont les premiers pas pour permettre aux usagers de travailler en autonomie.

Les catalogues papiers pour les périodiques ne sont plus utilisés.

Le centre de ressource documentaire est en accès libre et en libre service. Il ne ferme pas mais est dans un bâtiment à fermeture à heure fixe avec identification des personnes.

Seuls les employés de la station ont accès au centre de ressources documentaires. Cependant ceux-ci se déplacent peu. Les communications (demandes de photocopies, renseignements...) avec les documentalistes se font principalement par mail.

#### Services rendus

Les scientifiques sont souvent à la recherche de documents non localement disponibles. C'est pourquoi, il existe un système d'échanges de documents entre différents centres de documentation. Il y a des emprunts systématiques et non systématiques. Les emprunts systématiques sont des échanges réguliers de documents tels que les périodiques. Les emprunts non systématiques font suite à la demande ponctuelle d'un chercheur.

A la demande des scientifiques, des recherches documentaires sont réalisées (dossiers complets). La documentaliste vient également en aide dans la création de pages web personnalisées.

Des formations de réflexions sont mis en place au travers de réunions de travail par petits groupes de 1 à 3 personnes. Il s'agit d'une assistance pour les problèmes liés à la recherche documentaire.

Les documents ne sont pas indexés en raison de l'évolution rapide des termes scientifiques.

Les périodiques sont classés par types d'informations publiées (vulgarisation, articles de synthèses, articles de recherches) puis par ordre alphabétique de titre et enfin par ordre chronologique de publication. Ils sont exposés pendant un mois au minimum avant d'être prêtés ou archivés. Les ouvrages sont classés par thème.

La seule production établie est une veille documentaire pour le responsable de l'unité. Cette veille consiste en l'interrogation de bases de données en ligne et en l'établissement d'un catalogue de références bibliographiques. Après consultation de ce catalogue, le responsable de la station choisit les articles à commander par la documentaliste.

La politique générale du centre de ressources documentaire est d'aider les chercheurs à acquérir la maîtrise des Technologies de l'Information et de la Communication et ainsi les rendre indépendant du service de documentation.

#### Moyens

*Moyens humains* : Une responsable du centre de ressources documentaire et une personne qui aide.

*Moyens financiers* : Pour les acquisitions de documents, l'interrogation des bases de données en ligne et les photocopies, le budget est de 87 KF (13 260 euros). 187 KF (28 510 euros) sont affectés pour les abonnements aux périodiques.

11

#### *Moyens matériels* :

- 800 mètres linéaires de rayonnages
- 6 micro-ordinateurs en réseau avec accès Internet dont 3 en consultation
- 3 imprimantes dont 1 en réseau, 1 scanner et un graveur.

#### Evaluation - contrôle

L'évaluation se fait par relation directe avec l'usager. Celle-ci doit être toutefois pondérée car les critiques sont toujours plus faciles à dire que les compliments.

Les documentalistes réalisent également des bilans personnels sur leur travail ( les apports, les difficultés...)

Enfin des cahiers de laboratoire, issus de la démarche qualité permettent de tracer l'évolution des produits et outils documentaires.

L'information scientifique et technique (IST) est l'ensemble des connaissances d'un domaine quelqu'il soit. Pour les sciences de la vie, il regroupe toutes les informations spécifiques de ce domaine. Cette forme d'IST est caractérisée par une validation de toute nouvelle connaissance via la publication dans un périodique à comité de lecture avant d'être diffusée sous différentes formes d'écrits. L'article de synthèse fait le point sur un sujet ou des connaissances tout en indiquant les sources dont elles sont issues. L'article de transfert n'indique pas les sources mais renvoi aux articles de synthèse qui les contiennent. L'article de vulgarisation développe une idée pour permettre à sa cible de s'approprier cette information. La gestion de ces connaissances se fait donc par des écrits et des bases de données qui, de bibliographiques, évoluent en base de données factuelles et textuelles. Quant à la diffusion de ces nouvelles connaissances, elle se fait désormais surtout par outil électronique.

C'est pourquoi de plus en plus d'entités scientifiques (centres de recherches, instituts, hôpitaux…) créent leur propre site Internet. Il leur sert d'interface avec le public et présente des informations externes à diffusion large et des informations internes à diffusion contrôlée. Les pages Internet, accessibles à tous, donnent des informations générales sur l'entité, les projets qui s'y déroulent et les résultats qui en résultent. Les pages Intranet, réservées au personnel, comportent des informations sur la vie interne de l'entité.

Cependant, même s'il contient des informations pertinentes, un site mal référencé ne sera jamais visité. Une diffusion optimale d'un site passe par une indexation, c'est à dire l'identification, l'évaluation de la pertinence et la caractérisation d'une ressource et un référencement stratégique. Il faut donc

maîtriser les outils de recherche d'Internet tels que les annuaires et les moteurs, connaître les outils d'indexation et savoir évaluer l'information d'un site. Le contenu et l'organisation des pages doivent être bien connus ainsi que la manière dont sont indexés les autres sites traitant du même sujet que le notre. Avant de commencer le référencement, il faut optimiser son site en fonction des outils de recherche (apporter des modifications, créer des métadonnées…). Ce n'est qu'alors que le site peut être soumis aux annuaires et aux moteurs de recherche.

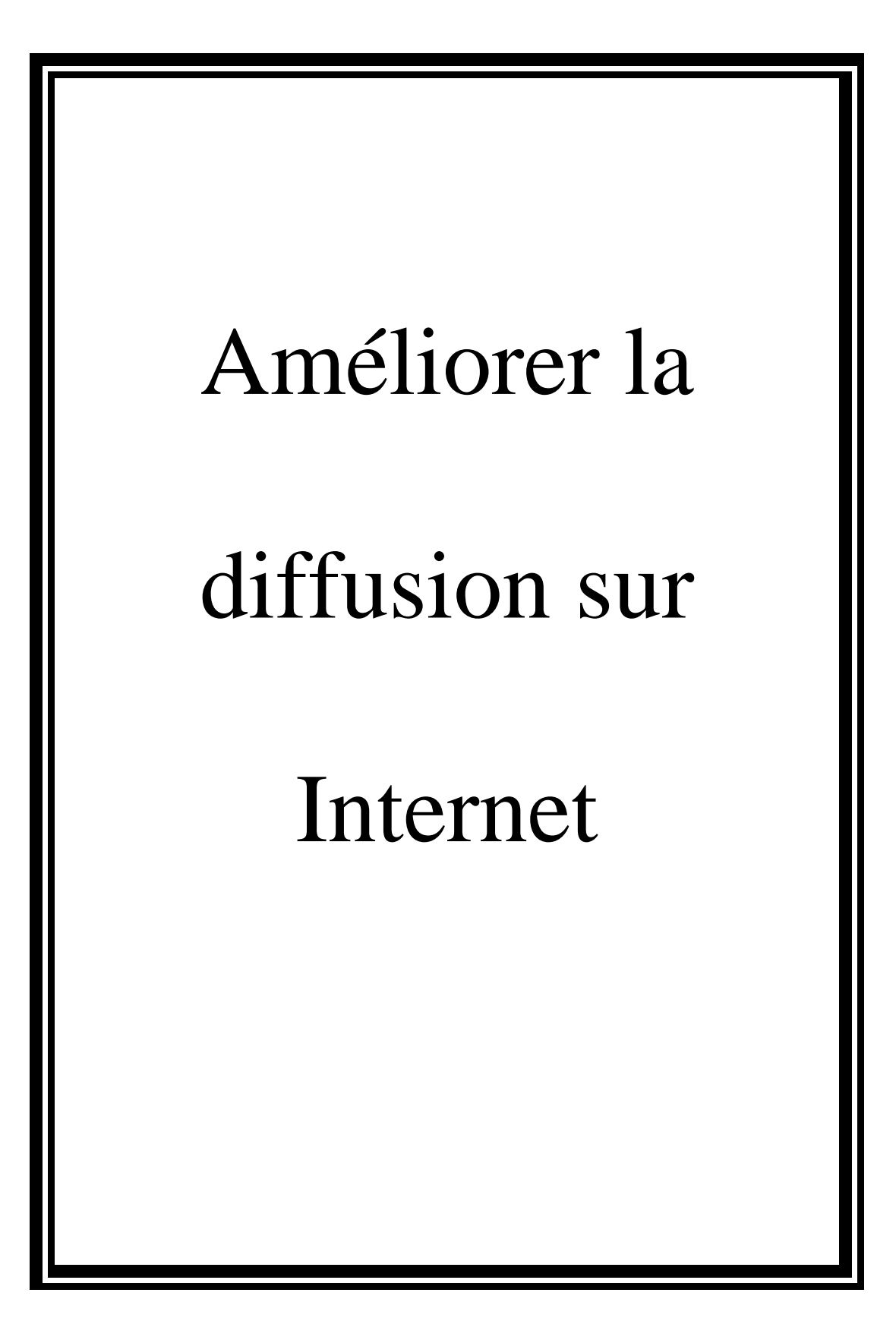

# Etape 1:

## *Trouver les moyens*

Le référencement est l'ensemble des opérations visant à favoriser l'accessibilité d'un site web à travers les outils de recherche de l'Internet. Il consiste à :

- optimiser son site pour qu'il soit accepté des différents outils de recherche.
- organiser les données et leur attribuer des éléments descriptifs (métadonnées) afin d'aider le public à retrouver le site.
- enregistrer le site dans les outils de recherche.
- exercer une veille sur les effets de cet enregistrement.

Le référencement est donc le moyen de se faire connaître auprès des différents outils de recherche.

# **1 Connaître les outils de recherche d'Internet**

Il existe deux types d'outils de recherche sur Internet : les annuaires et les moteurs de recherche. Chacun a ses propres caractéristiques qui définissent les critères d'acceptation d'un site.

## 1.1 Les annuaires

Un annuaire est un ensemble de fiches descriptives de sites.

#### **1.1.1 Le fonctionnement**

Le référencement dans un annuaire est soumis à une intelligence humaine. Des équipes de référenceurs appelés netsurfeurs, cyberdocumentalistes... recensent un certain nombre de sites au travers de fiches descriptives comprenant en général le titre, l'URL et un résumé de 15 à 25 mots maximum. Ceux-ci sont ensuite répertoriés dans une ou plusieurs catégories puis sous-catégories si besoin.

Lors de la recherche, l'annuaire regarde les occurrences du terme saisi dans ses fiches descriptives de site.

Afin qu'un site figure dans les fiches d'un annuaire il faut le soumettre à celui-ci.

#### **1.1.2 La soumission du site à l'annuaire**

Il faut choisir la catégorie (1 à 2 maximum) dans laquelle on souhaite référencer le site.

Lorsque la rubrique est choisie on accède par lien au formulaire d'enregistrement de son site. On fourni à l'annuaire le titre du site, l'URL, un résumé, les mots clés et les coordonnées du webmaster.

Les annuaires refusent en moyenne 60% des sites qui leurs sont soumis. Le but n'est pas de tout référencer mais de ne référencer que les meilleurs. Pour cela, ils utilisent un certain nombre de critères de sélection.

#### **1.1.3 Les critères de sélection**

Les annuaires ont chacun leurs propres critères de sélections. Il faut donc chercher les spécificités de chacun. La subjectivité du netsurfer est un critère de plus dans l'acceptation ou non du site.

Les critères de choix des annuaires sont généralement :

- un contenu intéressant et original
- une information mise à jour
- pas de lien cassé
- pas de zone en travaux ou accessible par mot de passe
- aucune nécessité de plug-in
- un affichage rapide (entre 10-15 secondes)
- un "look" professionnel
- le langage du site en adéquation avec la langue de l'annuaire
- pas de spam (répétition abusive de mots clés)
- un nom de site proche de la lettre A

Les résultats sont classés par ordre alphabétique du nom de site, sans aucun jugement de valeur.

#### *Conclusion*

*Il existe un grand nombre d'annuaires sur Internet. Il n'est donc pas possible de se référencer auprès de tous. Il va donc falloir faire des choix, en se posant quelques questions.* 

- *Selon quels critères va-t-on les choisir?*
- *Quelles catégories choisir ?*
- *Notre site répond-il aux critères de sélection ?*

L'autre outil de recherche sur Internet est le moteur de recherche.

#### 1.2 Les moteurs de recherche

Un moteur de recherche est un robot qui indexe les sites qu'il parcourt.

#### **1.2.1 Le fonctionnement**

Des robots (spider ou crawler) scrutent le web de liens en liens à partir de quelques pages et récupèrent des informations sur les documents rencontrés :

- le titre
- les textes aux formats particuliers (en gras, les en-têtes, les titres de chapitre...)
- les méta-tags (métadonnées)
- les liens hypertextes
- l'URL

Les éléments indexés dépendent des critères de tri des moteurs.

Lors d'une recherche, le moteur classe les réponses par ordre de pertinence selon un algorithme qui lui est propre.

Un site peut-être indexé spontanément par un robot via l'échange de liens. Il est cependant recommandé d'effectuer une véritable démarche de soumission.

#### **1.2.2 La soumission du site aux moteurs de recherche**

Il suffit d'indiquer l'URL du site via un lien présent dans la page du moteur de recherche. Le robot viendra indexer ultérieurement le contenu de la page soumise. Il est préférable de soumettre une page du site qui a de

nombreux liens vers le reste du site. Ceci permet d'augmenter l'indice de popularité par les liens (nombre de liens qui pointent vers le site) et permet au robot de visiter plus facilement toutes les pages du site.

Les moteurs de recherche refusent peu de sites. Cependant une sélection s'effectue lors de l'affichage des résultats. Les meilleurs sites selon le moteur sont les premiers affichés. Différents critères interviennent lors de cette sélection.

#### **1.2.3 Les critères de sélection**

Pour classer ses résultats le moteur prend en compte :

Critères "In the page" :

- la balise title : toutes les pages doivent avoir un titre concis et efficace, descriptif du contenu.
- le texte lisible : soigner le premier paragraphe de la page, positionner les mots clés en début de page, les mettre en gras et le plus haut possible dans la page. (100 mots)
- les balises meta description et keywords -, mais sont de moins en moins prises en compte.
- l'option ALT pour les images.
- les commentaires, textes invisibles insérés dans le code, sont peu pris en compte.

Critères "Off the page" :

- l'indice de popularité
- l'indice de clics, durée où la personne est restée sur le site à partir du moment où elle a cliqué. Si la personne revient tout de suite sur l'index, il y a déclassement du site
- présence dans un annuaire, signe que le site est pertinent, contenu riche...
- un nom de domaine (URL) explicite
- l'épaisseur du porte monnaie

#### *Conclusion*

*Il faut bien choisir les titres et les éléments des balises méta. Pour cela il faut utiliser des termes appropriés:*

- *Peut-on utiliser des termes en langage libre ?*
- *Faut-il utiliser une liste d'autorité ?, un thesaurus ?*

Bien que les annuaires et les moteurs de recherche soient les deux moyens les plus utilisés pour faire connaître son site, il est également possible de faire un référencement direct auprès d'autres sites.

## 1.3 Le référencement par les autres sites

Il est possible de faire une démarche directe auprès des sites vers lesquels des liens ont été fait pour demander à être répertorié dans leurs pages. Pour cela il existe différents moyens :

#### → L'échange de lien

Il ne faut pas sous-estimer la valeur des liens. On recherche les sites Web en rapport avec notre centre d'intérêt et on demande aux responsables de ces sites l'autorisation de lier le notre aux leurs au moyen d'hyperliens et inversement.

## L'échange de Drapeau (ou bannière)

On propose de mettre la bannière du site avec lequel on s'associe dans une de nos pages et en échange l'autre webmaster en fait de même.

#### → L'apparition dans une "liste de ce qui est nouveau"

On s'inscrit sur une liste regroupant les nouveautés du web. Une personne est chargée de réviser et d'évaluer le site avant de l'ajouter à la liste. C'est la raison pour laquelle figurer dans l'un de ces index apporte quelque prestige. L'un des sites les plus en vogue est la page [Netscape's What's New](http://home.netscape.com/netcenter/new.html?cp=hom03c19) (en anglais). De nombreux autres sites comportent des listes semblables par catégorie ou par type.

#### $\rightarrow$  Publicité de Newsgroup

Les newsgroups ou groupes de discussion sont des espaces sur Internet où des personnes intéressées par un même sujet échangent des courriers. Il existe plein de groupes différents. Ils sont classés par domaine d'intérêt. Il y a par exemple le groupe :

group : fr. Sci. Bio. Botany

C'est un groupe de discussion sur la botanique.

Ces newsgroups peuvent être utilisés pour promouvoir un site.

#### $\rightarrow$  Les newsletters

Ce sont des lettres que le webmaster envoi aux personnes qui visitent son site pour les informer des nouveautés. Ces messages sont plus utilisés pour fidéliser les internautes que pour promouvoir réellement un site.

#### *Conclusion*

*Il faut donc choisir le moyen qui convient le mieux au site à référencer.* 

- *Peut-on rajouter des bannières?*
- *Existe-t-il des groupes de discussion en rapport avec le sujet traité par le site?*
- *Peut-on s'adresser à tous les webmaster des sites cités?*

Nous avons vu dans la partie sur les moteurs de recherche que les balises méta (ou métadonnées) sont utilisées pour indexer les pages des sites.

# **2 Décrire un contenu**

### 2.1 Les métadonnées

Les métadonnées décrivent une ressource d'information (document, image, fichier sonore...) On parle ici de ressource d'information plutôt que de document car les métadonnées peuvent décrire des ensembles de petits documents. Elles servent à :

> - L'identification d'une ressource satisfaisant un besoin particulier d'information

- L'évaluation de sa pertinence
- Garder la trace des caractéristiques d'une ressource à des fins d'entretien ou d'utilisation à long terme

Elles peuvent être contenues dans une notice séparée du document ou être intégrées dans la ressource elle même.

Les balises méta décrivant une page web se situent entre les balises html <HEAD> et </HEAD>. Ce sont des données qui n'apparaissent donc pas à l'écran lors de la lecture de la page web. Elles sont composées de deux éléments. L'attribut META NAME désigne ce que va décrire la balise (auteur, mots clés, date…) et l'attribut CONTENT contient les caractéristiques. Ce qui donne:

<META NAME=" … " CONTENT=" …">

Des exemples sont disponibles dans la partie 2.3.

Ce principe de métadonnées (données à propos d'autres données) existe depuis longtemps. Ce sont les mêmes types d'informations que celles contenues dans les catalogues des bibliothécaires.

La surabondance d'information résultant de vastes quantités de données numériques non différenciées disponibles en ligne, explique cet intérêt soudain pour les métadonnées dans les pages web. Elles doivent améliorer la possibilité de trouver des ressources pertinentes dans Internet.

Les métadonnées descriptives standardisées doivent améliorer les possibilités de découverte de ressources en permettant des recherches basées sur des champs. C'est ce besoin de métadonnées descriptives standardisées que le Dublin Core veut combler.

## 2.2 Une possibilité : le Dublin Core

La norme de métadonnées du Dublin Core est un ensemble d'éléments simples mais efficaces pour décrire une grande variété de ressources en réseau. Cette norme comprend 15 éléments:

- **titre** : *nom donné à la source*  $\ast$
- **créateur** : *entité responsable de la création du contenu de la*   $\ast$ *source*
- $\ast$ **mots clés** : *sujet du contenu de la source*
- **description** : *description du contenu de la source*  $\star$
- **éditeur** : *entité responsable de la diffusion*  $\ast$
- **contributeur** : *qui à contribué à la création du contenu…*  $\ast$
- **date** : *date associée à un événement dans le cycle de vie de la*   $\ast$ *source*
- **type** : *nature ou genre du contenu…*  $\ast$
- $\ast$ **format** : *matérialisation physique ou digitale de la source*
- **identifiant** : *référence*  $\ast$
- **source** : *référence à une ressource à partir de laquelle la*   $\ast$ *ressource actuelle dérive*
- **langue** : *langue du contenu intellectuel*  $\ast$
- **relation** : *référence à une autre ressource qui a un rapport*   $\ast$ *avec cette ressource*
- **couverture** : *portée ou couverture spatio-temporelle de la*   $\ast$ *ressource*
- **droits** : *info sur les droits sur et au sujet de la ressource* $\star$

Chaque élément est optionnel, peut être répété et a des attributs qui permettent de raffiner sa signification.

L'Initiative de Métadonnées du Dublin Core (IMDC) a défini des façons normalisées de qualifier les éléments au moyen de différents types de qualificatifs.

Il a pour objectif de concilier les caractéristiques suivantes :

- simplicité de création et de gestion  $\ast$
- sémantique communément comprise ("créateur" commun aux  $\ast$ scientifiques, aux artistes...)
- envergure internationale (multilingue)  $\star$
- extensibilité  $\star$

#### *Conclusion*

*Il est donc opportun d'utiliser ces métadonnées pour une indexation homogène et standardisée d'un site Internet, afin de faciliter l'accès des pages aux outils de recherche. De plus participer à un projet institutionnel tel que le Dublin Core est un signe de qualité pour le site.*

#### 2.3 Exemples issus du Dublin Core

Voici quelques exemples de descriptions à l'aide de balises méta du Dublin Core.

 $\rightarrow$  Exemple pour une page web

 $\epsilon$ HTML $>$  $<$ HEAD $>$ <TITLE>Les habitudes d'accouplement du Wombat à nez poilu du Nord</TITLE> <META NAME= "DC.Creator" CONTENT="Smythe, Pearl"> </HEAD>  $<$ BODY> <H1>Les wombats à nez poilu du Nord</H1> <P>Le wombat à nez poilu du Nord est un animal originaire d'Australie....</P> </BODY>  $<$ /HTML $>$ 

Dans ce cas, on indique l'auteur de la page web.

Exemple pour une image contenue dans un autre

fichier tel qu'une base de donnée

<META NAME="DC.Title" CONTENT="Kita Yama (Japon)"> <META NAME="DC.Creator" CONTENT="Kertesz, Andre"> <META NAME="DC.Date" CONTENT="1968"> <META NAME="DC.Type" CONTENT="image"> <META NAME="DC.Format" CONTENT="image/gif"> <META NAME="DC.Identifier" CONTENT="http://foo.bar.zaf/kertesz/kyama">

Ces balises décrivent une image intitulée Kita Yama (Japon) faite en 1968 par Andre Kertesz. Elle est disponible au format gif à l'adresse http://foo.bar.zaf/kertesz/kyama.

Exemple d'une notice contenue dans un même

fichier avec le document qu'elle décrit

<HTML> <HEAD> <TITLE>Song of the Open Road</TITLE> <META NAME="DC.Title" CONTENT="Song of the Open Road"> <META NAME="DC.Creator" CONTENT="Nash, Ogden"> <META NAME="DC.Type" CONTENT="text"> <META NAME="DC.Date" CONTENT="1939"> <META NAME="DC.Format" CONTENT="text/html"> <META NAME="DC.Identifier" CONTENT="http://www.poetry.com/nash/open.html">  $<$ /HEAD $>$ <BODY><PRE> I think that I shall never see A billboard lovely as a tree. Indeed, unless the billboards fall I'll never see a tree at all. </PRE></BODY>  $\langle$ HTML $>$ 

Ce document en format text et html est un texte intitulé Song of the Open Road écrit en 1939 par Ogden Nash.

Tout comme le Dublin Core qui se propose de décrire de façon standardisée les pages de sites Internet, une autre institution se propose d'évaluer la qualité de l'information contenue dans ces pages.

#### **3 Evaluer l'information : le Netscoring**

L'information sur Internet doit être systématiquement remise en cause. En effet, contrairement à l'édition papier validée par les comités de lecture des revues scientifiques, l'information disponible sur ce réseau n'a pas été évaluée dans l'extrême majorité des cas. Les sources d'informations de santé sont très hétérogènes, certaines sont fiables et validées, d'autres sont fausses, intentionnellement ou non. Or il n'y a aucun domaine dans lequel l'information inexacte, incomplète ou influencée est potentiellement plus dangereuse que dans celui de la santé.

Le netscoring a pour objectif de fournir un ensemble de critères permettant d'évaluer la qualité de l'information de santé sur Internet. Ces critères ont été définis par un groupe pluriel, mis en place au sein de Central Santé, composé de centraliens intéressés par la santé et de professionnels de la santé tels que des médecins, des ingénieurs, des bibliothécaires et des juristes.

Ces critères peuvent servir :

- Aux cyber-citoyens pour améliorer leur esprit critique
- Aux maîtres-toile des sites web de santé francophones pour en augmenter la qualité

Ces critères sont au nombre de 49, répartis en 8 catégories :

- crédibilité
- contenu
- hyper-liens
- design
- interactivité
- aspects quantitatifs
- déontologie
- accessibilité

Chaque critère est pondéré soit en :

- critère essentiel noté de 0 à 10
- critère important noté de 0 à 5
- critère mineur noté de 0 à 2

Le total de ces critères donne le score global du site avec un maximum de 302 points.

Le champ de l'évaluation comporte les sites Internet et Intranet destinés soit aux professionnels de santé soit au grand public. Ces critères se proposent d'aider la personne en tant que consommateur d'information ainsi que le producteur ou l'organisateur de cette information.

#### *Conclusion*

*Même si le site n'est pas spécialisé dans la santé humaine, le Netscoring est un bon moyen pour évaluer la qualité de son contenu et pouvoir l'améliorer. Le tableau d'évaluation du Netscoring est disponible en annexes p.52.*

# Etape 2 :

# *Etudier l'existant : le site Inra Santé Animale*

Le site Internet Santé Animale de l'Inra est l'infoservice de ce département. Il sert d'outils de communication entre la recherche et le public. Il a été ouvert sur le réseau au mois de janvier 2001.

Lorsque l'on n'est pas le créateur du site, il est conseillé de visiter la totalité des pages afin de cerner l'objet à référencer.

## **1 Connaître l'organisation du site**

Lors de la visite du site Inra Santé Animale, certains points discordant avec les critères de sélection des outils de recherche ont été relevés.

- Le site contient deux pages en travaux et de nombreuses pages intranet à accès contrôlé.

Les balises méta ne sont pas spécifiques des pages.

Ces points devront être modifiés avant de soumettre le site afin d'augmenter les chances d'être répertorié.

D'autres modifications ont été apportées suite à une analyse par le Netscoring.

L'ensemble des liens externes contenus dans les pages ont été listés afin de pouvoir contacter ultérieurement les différents webmaster pour un échange de liens. Ce travail est résumé dans le tableau en annexe p.55.

### **2 Est-il déjà signalé ?**

Afin de connaître les liens qui pointent vers un site il suffit de taper link:adresse du site dans la fenêtre d'interrogation de certains moteurs de recherche tels que Altavista, Google…

Le site Santé Animale étant jeune, peu de liens sont encore présents.

## → Sur le site INRA national :

Deux pages ont un lien qui renvoie au site santé animale :

- Index thématique des sites web INRA – Santé Animale

<http://www.inra.fr/indexT.html>

- Vient de paraître sur le web INRA

<http://www.inra.fr/nouv.html>

Sur cette page le site est cité deux fois :

- à la date du 4 janvier 2001
- à la date du 22 janvier 2001
- $\rightarrow$  Sur le serveur Inra de Jouy-en-Josas :

Ce serveur contient la base de données Compact, un système d'informations sur les recherches à l'Inra.

Le site SA n'est pas référencé. Cette base de données en ligne possède des pages expliquant l'organisation de l'INRA (unités, centres…) au travers de fiches descriptives. Par exemple, la fiche du centre de Tours possède un lien vers le site [www.tours.inra.fr.](http://www.tours.inra.fr/)

#### *Conclusion*

*Il pourrait donc y avoir un lien vers le site SA dans la fiche : département de recherche—Santé Animale. Ces démarches seront entreprises ultérieurement via l'échange de liens.* 

Le site Santé Animale étant spécifique du domaine de la recherche scientifique, il est intéressant de voir comment sont indexés les autres sites de ce domaine.

**3 Comment sont indexés les autres sites de la recherche scientifique ?**

> INSERM (Institut National de la Santé et de la Recherche Médicale)

Aucunes métadonnées

CNRS (Centre National de la Recherche

Scientifique)

Ce site utilise les métadonnées " title " , " generator " pour toutes ses pages.

La balise META " keywords " n'est utilisée que pour les pages " générales ".
Les mots clés sont :

CNRS, centre national de la recherche scientifique, science, recherche, laboratoire de recherche, chimie, physique, mecanique, mathematique, sciences sociales, sciences humaines, geologie, histoire, geographie, cnrs, astronomie, science de la vie

## *Remarques*

*Nous remarquons que les accents n'ont pas été mis.*

*La version anglaise du site comporte les mots clés, non traduits, des pages françaises.*

CIRAD (Centre de Coopération Internationale en

Recherche Agronomique pour le Développement)

Ce site utilise les balises META " title ", " keywords " et " description "

### Les mots clés sont :

CIRAD, cirad, recherche agronomique pour le développement, recherche agronomique pour le developpement, centre de cooperation internationale, centre de coopération internationale, coopération scientifique, agronomie tropicale, agriculture, sciences agricoles, recherche scientifique, tropical, pays tropicaux, pays en developpement, pays en développement, actualités, science et coopération, science et cooperation, publications, offres d'emplois, emploi, recrutement

#### La description est :

Le CIRAD, centre de coopération internationale en recherche agronomique pour le développement est un organisme scientifique spécialisé en agriculture des régions tropicales et subtropicales.

#### *Remarques*

*Nous pouvons voir que les mots clés prennent en compte les différentes écritures des mots tels que les majuscules/minuscules pour les sigles et la présence ou non des accents mais pas les pluriels.*

*La description comporte plus de 150 caractères, ce qui entraîne sur les moteurs qui prennent en compte cette balise, des troncatures du texte lors de l'affichage des réponses. Pour ceux qui prennent en compte les premières phrases de la page, ils affichent le contenu de la balise Alt associée à l'image du bandeau. Cette balise contient le sigle de l'organisme et son développement.*

## **→ CHU-Rouen**

Ce site possède de nombreuses métadonnées qui varient selon les pages. Les principales sont :

Author, description (répétée), keywords, language, title (développé et non développé), type, créator, cismef.cible (cible du site), publisher, format, identifier, rights, date.created, date.lastmodified, cismef.acces (libre), cismef.count (gratuit), cismef.parrain (organismes sponsor), cismef.netscoring, cismef.ville, cismef.departement, cismef.pays

35

#### *Remarques*

*Les mots clés varient selon les pages. Ils comprennent des termes en anglais et en français. Une série de mots clés sont tirés du thésaurus MeSH et sont rassemblés dans la balise " subject.keywords ".*

*De nombreuses balises sont issues du Dublin Core.*

AFSSA (Agence Française de Sécurité Sanitaire de

Aliments)

Pas de métadonnées.

**→ CRDA** (Centre de Recherche et de Développement

sur les Aliments)

Ce site possède les balises META suivantes :

- language of ressource
- date
- author
- description : centre de recherche et de developpement sur les aliments (CRDA). Carte de visite. Information générale. Quoi de neuf ?. Domaines de recherche. Services industriels. Bibliothèque. Conseil des gouverneurs.
- Keywords : fondation gouverneurs recherche formation alimentaire aliments lait viande biotechnologie conservation qualité porc veau lapin fromage couleur saveur évaluation sensorielle essais équipements pilotes transformation agriculture recherche agro alimentaire agroalimentaire…

36

### *Remarques*

*Il y a deux séries de mots clés : une pour la page d'accueil et une pour les autres pages.*

*Ceci est également valable pour les pages en anglais, cependant ce sont les mêmes mots que pour les pages en français.*

## *Conclusion*

*Il n'y a aucune "loi" pour l'indexation des sites. Cela va de l'absence totale de métadonnées à un mélange de métadonnées "maison" et issues du Dublin Core.*

*Ceci est également valable pour le choix des termes de la balise mots clés.* 

*La description peut-être un texte présentant l'organisme ou la présentation des différentes parties.*

# Etape 3 :

## *Référencer un site*

Avant de commencer le référencement, il faut rendre son site le plus conforme possible aux outils de recherche.

## **1 Optimiser son site**

Pour être choisi par un annuaire il ne faut pas de zone en travaux ou accessible par mot de passe. Pour remédier à ceci, les liens vers les pages en travaux seront inactivés jusqu'à leur mise sur le réseau.

Pour les pages Intranet accessibles par numéro IP ou mot de passe, il a été choisi de réorganiser les liens. La page d'accueil sur les nouveautés du site comprenant des liens Internet et Intranet va être dédoublée en deux pages nouveautés : une Internet et une Intranet accessibles à partir d'une page d'accueil.

Certains moteurs de recherche prennent en compte les balises méta. C'est pourquoi des métadonnées spécifiques de chaque page vont être créées.

## **2 Créer les métadonnées**

Toutes les métadonnées utilisées pour indexer les pages du site sont issues de l'Initiative de Métadonnées du Dublin Core.

Des exemples sont disponibles en annexes p.64-65.

## 2.1 Choisir les mots clés

Afin d'avoir une homogénéité des mots clés tout au long du site, il est préférable d'utiliser un thesaurus. Il faut cependant tenir compte du langage utilisé par les internautes lors de leurs recherches.

C'est pourquoi une liste hiérarchisée de termes issus de relevés statistiques a été créées. Ces statistiques sont tirées d'un logiciel hébergé sur le serveur, à partir des données transmises par les machines clientes. On peut ainsi connaître entre autres : les jours, les heures de consultation, les hôtes, les domaines (.org, .fr, .net, .ca…), les fichiers demandés, les sites de provenance, les requêtes…

Les termes des requêtes ont été analysés et classés en 5 catégories :

- hôtes
- agresseurs
- conséquences
- activités
- autres

L'analyse des statistiques et la liste des termes sont disponibles en annexes p.66-68.

Tous ces termes serviront donc à l'indexation des différentes pages du site. Il est cependant possible de rajouter pour certaines pages des termes non répertoriés dans la liste, tels que des mots très spécifiques au sujet traité.

Afin d'éviter tout problème de "spamming", c'est à dire de fraude à l'indexation, un maximum de cent mots clés ou milles caractères seront choisis

pour indexer les pages et un même mot clé ne sera pas répété plus de trois fois avec la même orthographe. Dans les mille caractères il faut faire attention de compter le nombre de caractères des lettres accentuées une fois codées en HTML. Par exemple le "é" codé en HTML devient é et compte pour 8 caractères. L'utilisation de ce codage ne semble pas être obligatoire mais afin d'éviter tout problème ultérieur il est préférable de l'utiliser dès la création des métadonnées.

Tous les mots clés seront séparés par une virgule suivie d'un espace. Il est également possible de ne mettre qu'une virgule ou qu'un espace.

Un même mot clé peut-être orthographié de différentes façons : au singulier ou au pluriel, au masculin ou au féminin, en minuscule ou en majuscule. Afin de choisir la ou les formes sous lesquelles les termes vont être orthographiés, une comparaison de la syntaxe de saisie des différents outils de recherche sélectionnés a été faite.

## **Altavista**

Minuscules **:** toutes les occurrences sont recherchées

ibm *cherche* ibm, Ibm IBM

Majuscules **:** l'occurrence exacte est recherchée

Ibm *cherche* Ibm

Pas d'accent **:** toutes les occurrences sont recherchées

bebe *cherche* bébe, bébé, bebé

Accent **:** l'occurrence exacte est recherchée

bébe *cherche* bébe

## **Hotbot, Excite, Lycos**

minuscule/Majuscule **:** toutes les occurrences sont recherchées accents **:** recherche le mot tel qu'il a été tapé

## **NorthernLight, Voilà, Nomade**

minuscule/Majuscule **:** toutes les occurrences sont recherchées accents **:** toutes les occurrences sont recherchées

### **Yahoo**

minuscule/Majuscule **:** toutes les occurrences sont recherchées Pas d'accent **:** toutes les occurrences sont recherchées Accent **:** l'occurrence exacte est recherchée

Il est donc préférable de taper avec des majuscules les termes susceptibles d'être recherchés sous cette typographie (tels que les sigles, les noms propres…)

Il faudrait que les termes ayant des accents soient orthographiés sous toutes les formes possibles. Ceci prend beaucoup de place dans les balises. Les termes sont donc, pour l'instant, tapés avec une orthographe exacte. Des modifications pourront être réalisées en fonction de l'analyse des requêtes.

Les termes peuvent être au singulier ou au pluriel. Cependant lors des recherches il est plus courant de taper les mots au singulier qu'au pluriel. Il a donc été choisit de ne mettre au pluriel que les termes couramment recherchés sous cette forme, c'est à dire ceux représentant des ensembles. (publications, recherches, unités…)

## 2.2 Décrire les pages

Le contenu de cette balise est affiché par certains moteurs dans leur page de résultats. Il doit donc être explicite du contenu de la page et ne pas dépasser 150 caractères, espaces compris, qui est la place allouée en générale pour le résumé.

## 2.3 Indiquer les mentions de responsabilité

Différentes personnes participent à la création d'un site, cependant leur rôle n'est pas toujours clairement défini et il est difficile de faire apparaître toutes les mentions de responsabilité. Une typologie de ces mentions est disponible en annexes p.70. Ce document doit être intégré dans le site Internet.

Dans les balises du Dublin Core aucune différence n'est faite entre les administrateurs de site et les auteurs de pages. Ces deux fonctions sont regroupées dans la même balise. Cependant deux termes sont proposés pour celle-ci : Author ou Creator. Ceci a permis de regrouper les administrateurs (webmaster) dans des balises Creator et les auteurs de pages dans des balises Author.

La balise Contributor quant à elle, a permis de faire apparaître le nom de personnes ayant participées à la création du site ou à celle de pages.

Toutes les pages du site ont une bannière. Cependant il est difficile d'en faire apparaître clairement les auteurs dans les métadonnées. Il a donc était choisi de ne pas les mettre dans une balise du Dublin Core mais d'utiliser une balise alt. Ceci permet à l'internaute de visualiser le nom des auteurs de l'image en passant la souris sur celle-ci comme dans l'exemple monté en annexes.

Lorsque toutes les modifications sont effectuées, il est possible de soumettre son site et de faire des échanges de liens.

## **3 Proposer des échanges de liens**

Les différents liens externes contenus dans le site ont pu être répartis en trois catégories:

- Les liens appartenant aux pages sur la chlamydiose des petits ruminants
- Les liens dirigés vers les bases de données Pubmed et Compact
- Les liens dirigés vers d'autres organismes

Pour chaque catégorie un message différent sera envoyé aux webmasters. Ces messages devront répondre à des caractéristiques propres à ce style de messages.

#### $\rightarrow$  Forme du message :

L'e-mail est le moyen le plus approprié pour contacter des webmestres. De plus les adresses e-mail sont facilement accessibles sur tous les sites.

## $\rightarrow$  Contact:

Selon le site le contact va être différent. En général le message sera envoyé au webmaster. Mais pour les sites plus importants la personne à contacter pourra être : le responsable du site, le maître d'œuvre, le chargé du partenariat…

 $\rightarrow$  Intitulé du message :

L'intitulé du message (l'objet) doit être représentatif du contenu et inciter la personne à le lire.

## $\rightarrow$  Le message :

- Doit être concis car est sous forme d'e-mail
- Doit préciser que l'on veut faire un échange de lien
- Donner les avantages de cet échange
- Préciser l'adresse de la page où est le lien vers ce site
- Utiliser des mots simples car le message doit être traduit en anglais
- Préciser qui est l'Inra

A partir de ces caractéristiques, trois messages ont été conçus en français et en anglais :

## $\checkmark$  Liens de la page sur la chlamydiose

### Bonjour

Dans le site Santé Animale, un lien vers le site [www.votresite.com/votrepage](http://www.votresite.com/votrepage) a été établi à la page [www.inra.fr/Internet/Departements/SA/Sources/theme1-0.html](http://www.inra.fr/Internet/Departements/SA/Sources/theme1-0.html) sur la chlamydiose abortive des petits ruminants.

Merci

Dear webmaster

We would like to inform you that, in the site santé Animale , a link towards your sit[ewww.votresite.com/votrepage](http://www.votresite.com/votrepage) was established in the page [www.inra.fr/Internet/Departements/SA/Sources/theme1-0.html](http://www.inra.fr/Internet/Departements/SA/Sources/theme1-0.html) on the abortive chlamydiose of small ruminants.

Thank you

## Liens vers Pubmed et Compact

#### Bonjour

Nous vous signalons que sur le site [www.inra.fr/sa](http://www.inra.fr/sa) des liens vers la base de données Compact ont été créés.

Merci

## Dear webmaster

We would like to draw your attention to the site **www.inra.frsa** where the activities of the animal health department of Inra are presented. Bibliographical references

[\(http://www.inra.fr/Internet/departementsSAPublications/pub2000.html\)](http://www.inra.fr/Internet/departementsSAPublications/pub2000.html) are provided, with links towards the Pubmed database.

Thank you

 $\checkmark$  Liens vers les autres sites

## Bonjour

Le site Santé Animale a créé des liens vers [www.votresite.com/votrepage](http://www.votresite.com/votrepage) sur la (les) page(s) [www.inra.fr/Internet/Departements/SA/Labonnepage.](http://www.inra.fr/Internet/Departements/SA/Labonnepage) Merci

Dear webmaster

We would like to inform you that, in the site santé Animale, a link towards your site [www.votresite.com/votrepage](http://www.votresite.com/votrepage) was established in the page [www.inra.fr/Internet/Departements/SA/Labonnepage.](http://www.inra.fr/Internet/Departements/SA/Labonnepage)

Thank you

Tous ces messages auront comme intitulé : Site Inra Santé Animale.

Dans les deux jours qui ont suivit l'envoi des 42 messages, 14 réponses ont été reçues. Elles peuvent être classées en 4 types :

- Accusé de réception

C'est un e-mail qui indique que le message a bien été reçu et

qu'on nous en remercie.

- Remarque sur le copyright

On nous invite à regarder une page de leur site se rapportant au copyright et aux droits des utilisateurs.

- Remarque générale

Le webmaster nous indique un changement d'adresse, une erreur dans la description de l'institution…

- Réciprocité

On nous informe qu'un lien vers notre site à été créé sur une page de leur site.

Ces messages sont un premier pas dans le référencement du site. Il faut ensuite le soumettre aux outils de recherche.

## **4 Choisir les outils de recherche**

Un choix a été fait parmi les différents outils de recherche disponibles sur Internet.

4.1 Choisir les moteurs de recherche

Parmi tous les moteurs de recherche disponibles sur Internet, " Big Seven " regroupe les 7 plus importants :

- Altavista\*
- Hotbot<sup>\*</sup>
- Infoseek\*
- NorthernLight
- Excite\*
- Lycos\*
- Webcrawler

Il est donc judicieux de commencer son référencement par ces sept moteurs de recherche. Il n'est évidemment pas exclus de se soumettre ultérieurement à d'autres moteurs. Cinq de ces outils ont une version française (Altavista, Hotbot, Infoseek, Excite, Lycos). Ce sera au près de celles-ci que

sera référencé notre site. En effet celui-ci a pour le moment la France comme couverture géographique.

Afin d'optimiser notre référencement, une comparaison des champs indexés par les différents moteurs a été établie. Le tableau (voir annexes p.71) montre que les principaux points pris en compte sont le titre de la page, le corps du texte et l'indice de popularité. Les métadonnées sont également très importantes pour les moteurs qui s'en servent (Altavista, Hotbot, Infoseek). L'indice de popularité du site (le nombre de pages qui ont mis en place un lien vers ce site Web) peut-être augmenté grâce a l'échange de liens cité précédemment.

## 4.2 Choisir les annuaires

Les annuaires les plus importants sont :

- Altavista
- Yahoo
- Voilà
- Nomade
- Lycos

Certains annuaires comprennent également un moteur de recherche (Altavista, Voilà, Lycos).

Les autres annuaires utilisent un moteur de recherche externe lorsqu'ils n'ont pas trouvé de résultats dans leurs bases de données (par exemple Yahoo est associé à Google).

Pour chaque annuaire il faut choisir une catégorie dans laquelle on va soumettre le site. Il s'offre souvent plusieurs choix. Il est alors possible de

regarder les sites rangés dans chaque catégorie et de trouver ceux qui se rapprochent le plus de notre domaine. L'exemple pour le site Santé Animale est disponible dans le tableau en annexes p.72. Le thème de ce site est proche de celui de l'Institut Pasteur. On soumettra donc ce site dans la même catégorie. Il faut cependant se rappeler que les annuaires sont les seuls à décider dans quelle catégorie sera placé un site soumis.

Le but de ce stage était d'améliorer la diffusion du site INRA Santé Animale grâce au référencement et à l'utilisation de métadonnées.

Les balises méta ont été créées et insérées dans les pages web. La soumission du site auprès des annuaires et moteurs de recherche n'a cependant pas pu être effectué. En effet, le site, présentant de trop nombreux liens Intranet, doit être revu dans son organisation pour être accepté par les annuaires. Une proposition de réorganisation des liens a été faite et acceptée mais n'a pas pu être mise en œuvre en raison du temps imparti pour ce stage. La soumission aux outils de recherche pourra être effectuée dès que ces modifications seront apportées. Les résultats d'un tel travail ne sera visible que 3 à 4 semaines après la soumission aux outils de recherche, lorsque les moteurs et annuaires auront répertorié le site.

Bien que le site n'ai pas été référencé, la majorité du travail a été préparé : le site a été indexé et les outils de recherche choisis. Le référencement par échange de liens avec d'autres sites a été mené à bien. Les webmaster ont été contactés et des réponses positives ont été reçues.

D'un point de vue personnel, en plus d'avoir appris à référencer un site, j'ai mieux compris le fonctionnement d'Internet et plus particulièrement celui des outils de recherche. La rédaction de mails pour les webmaster m'a permis d'être plus concis dans mes messages et de comprendre l'esprit des messages électroniques.

Finalement, ce stage sur l'amélioration de la diffusion sur Internet, s'est composé d'une analyse et d'une critique de site pour corriger ses défauts et de l'utilisation d'outils de référencement.

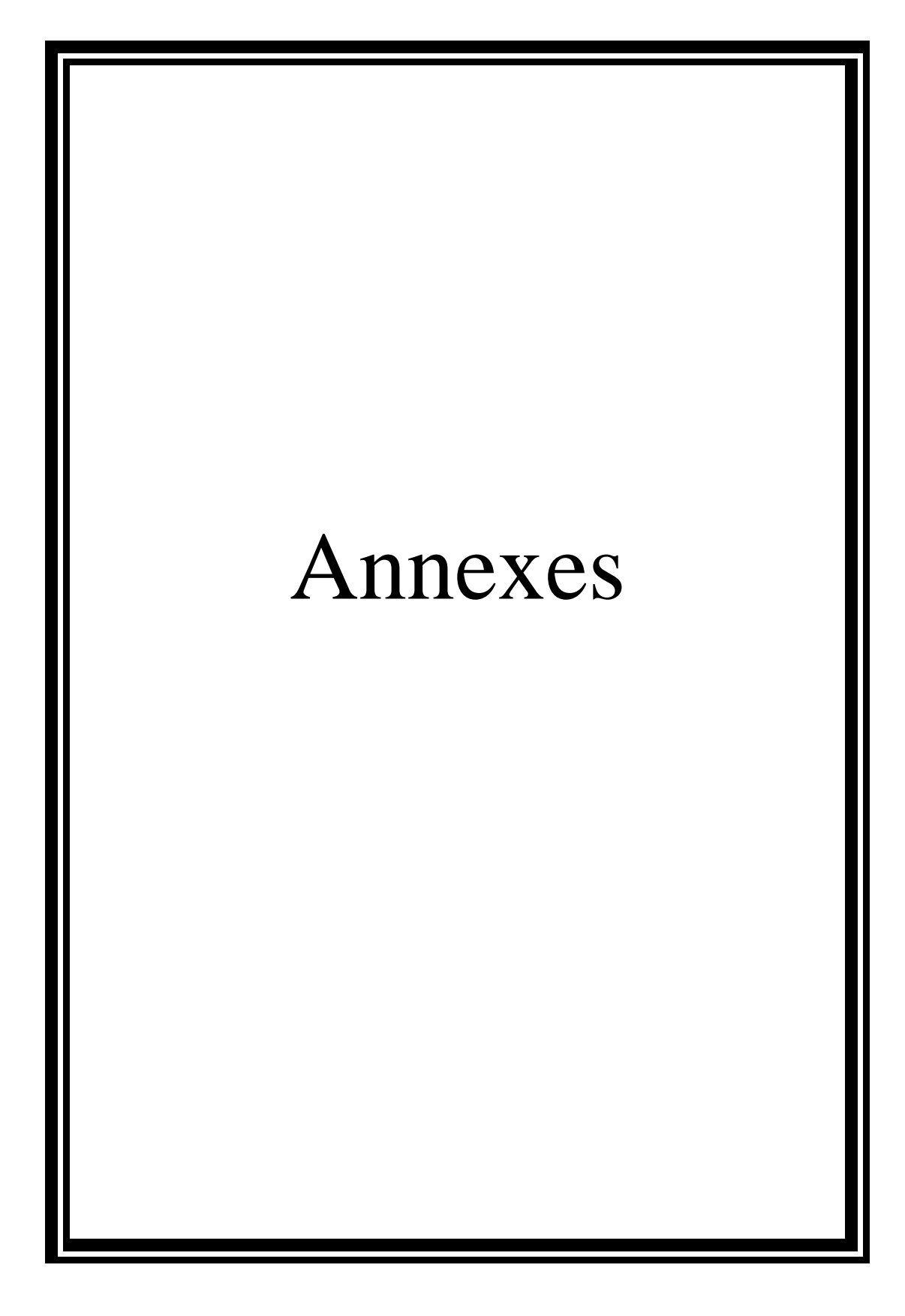

# Liste des critères d'évaluation de la qualité de l'information de santé sur Internet : Le Netscoring

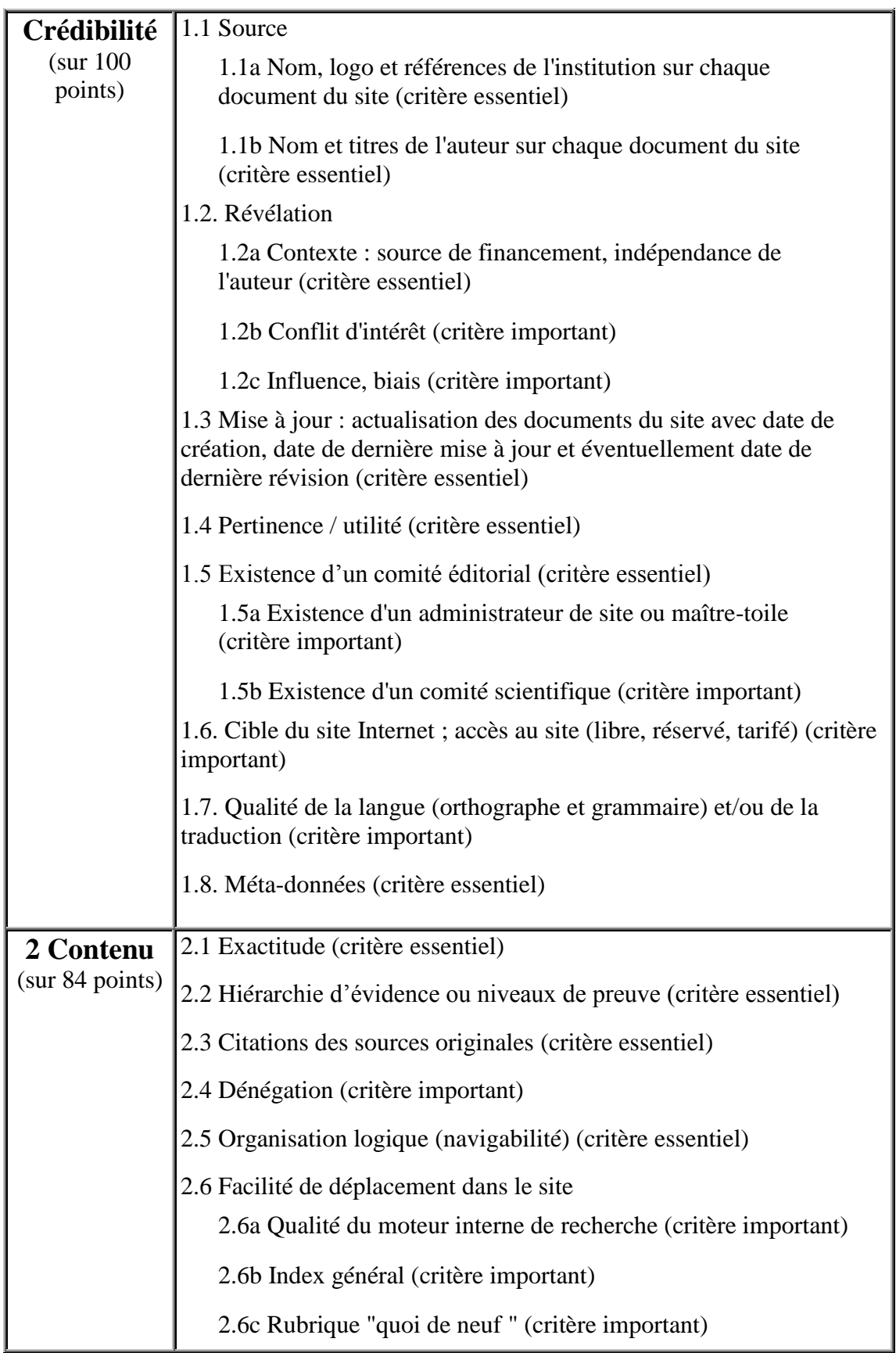

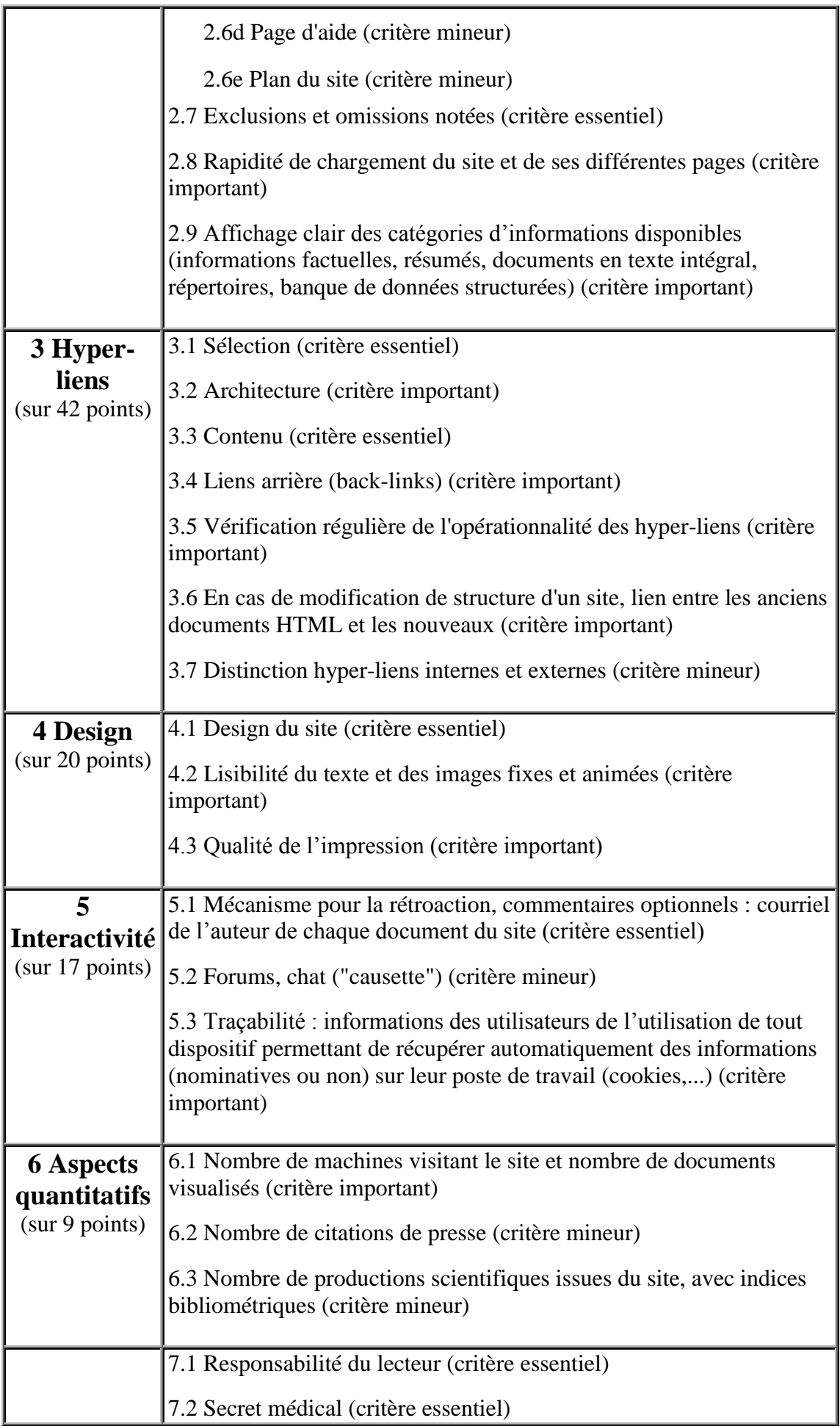

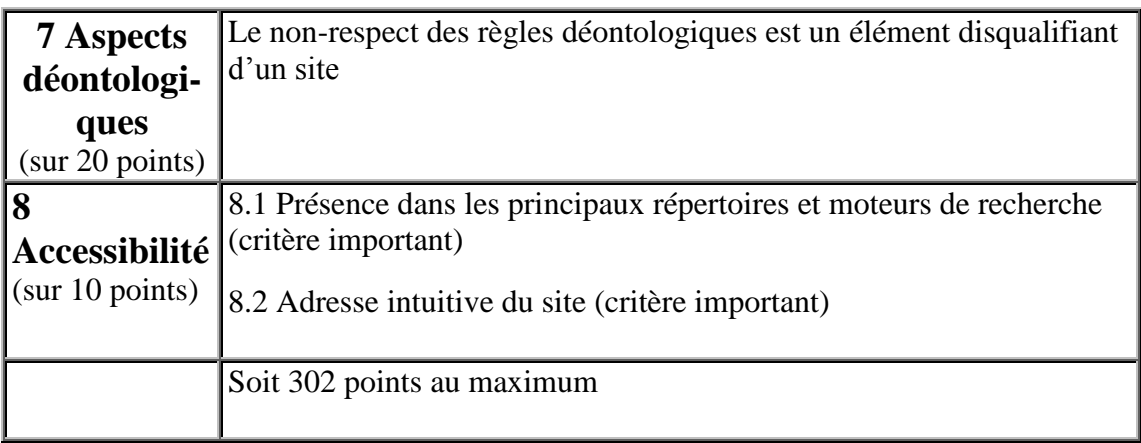

# Ensemble des liens externes contenus dans les pages du site Santé Animale

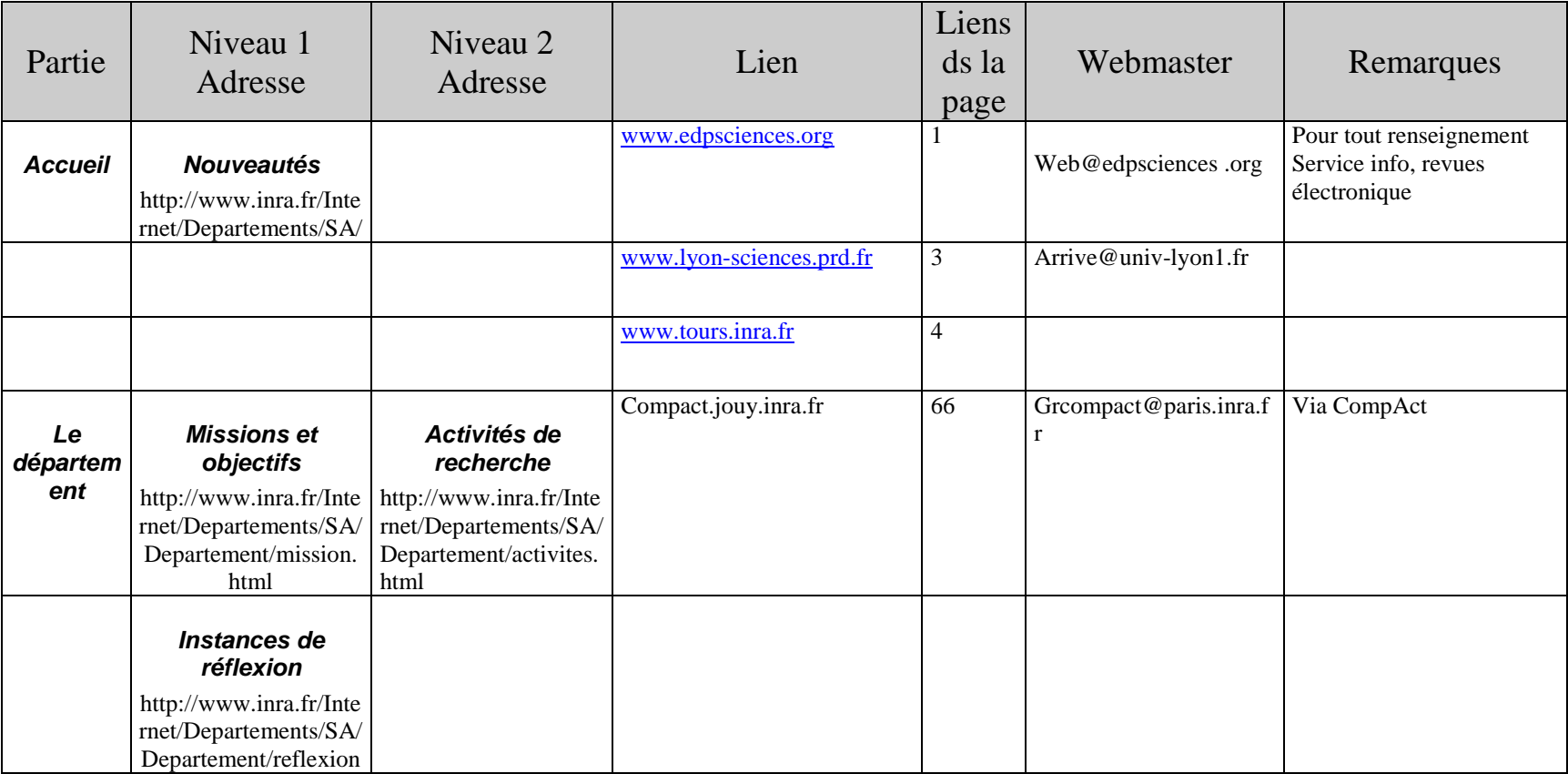

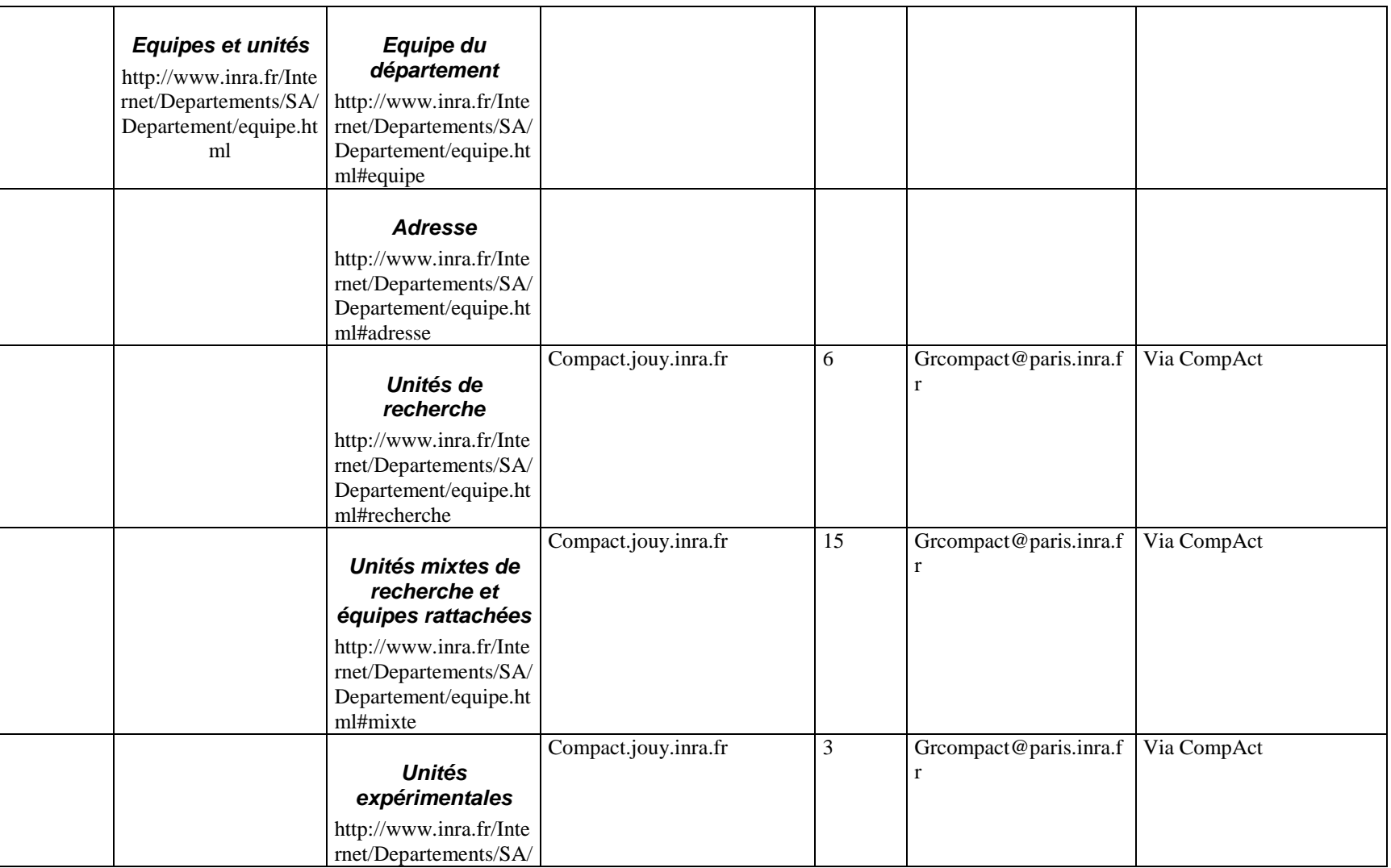

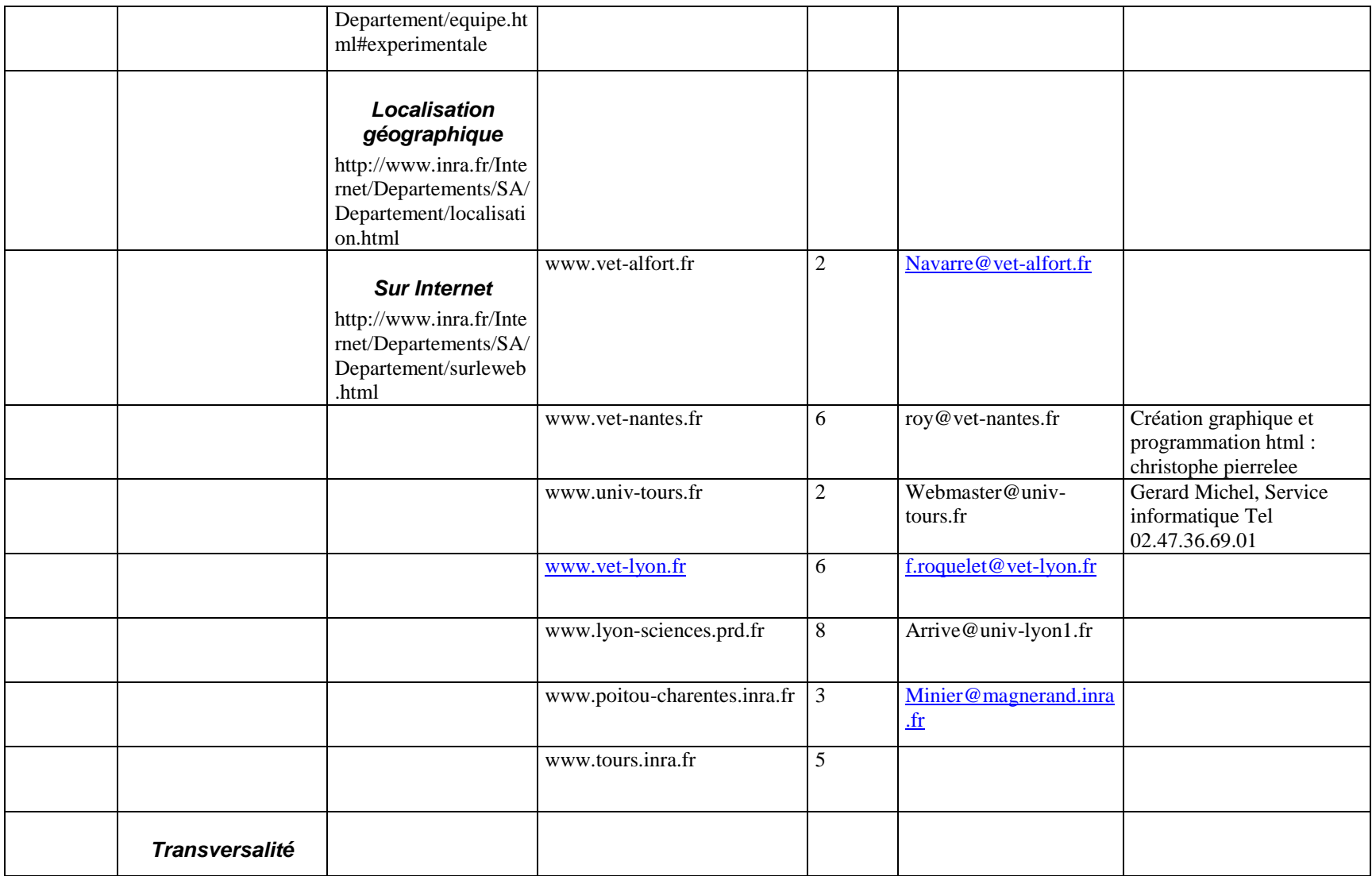

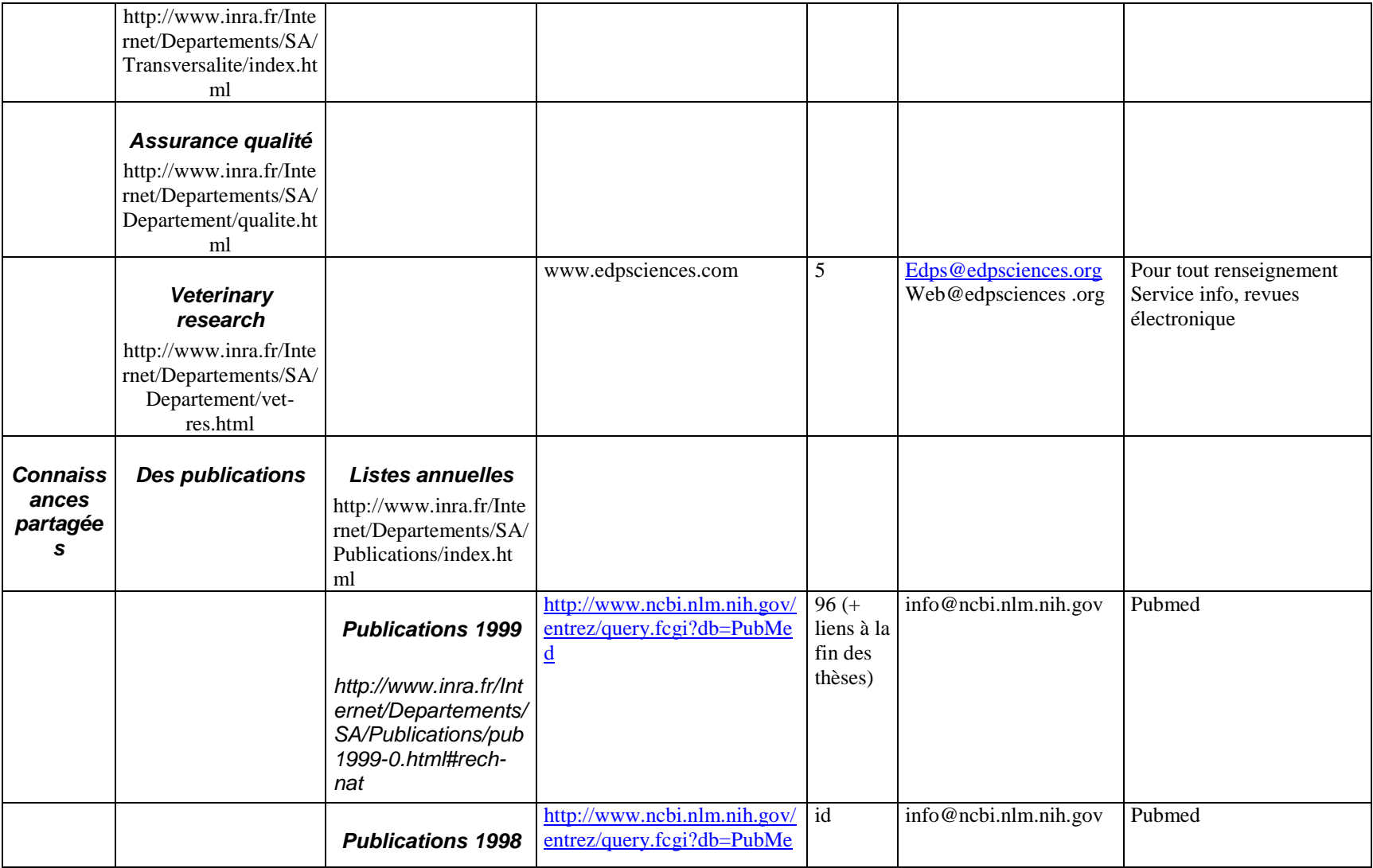

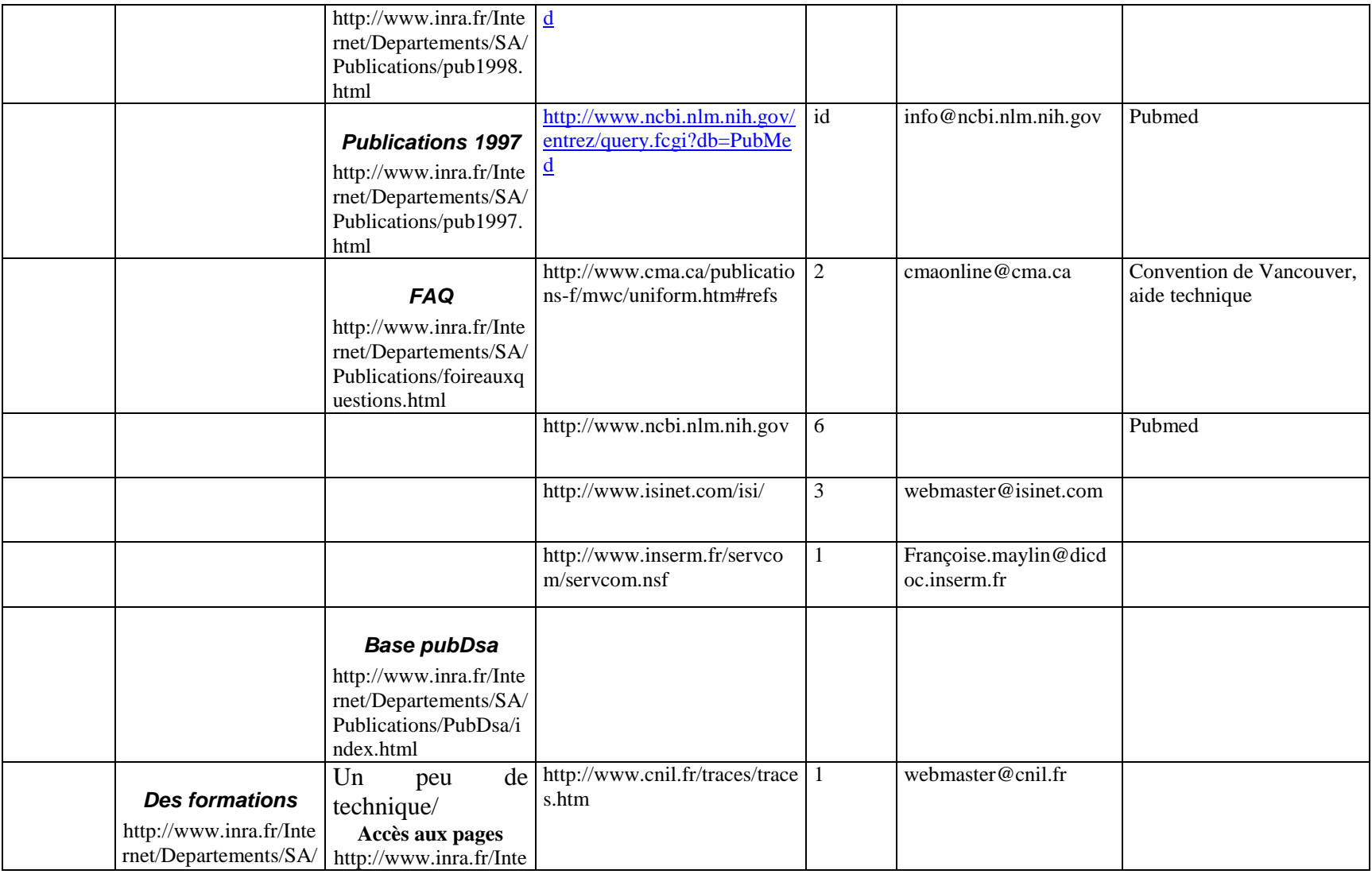

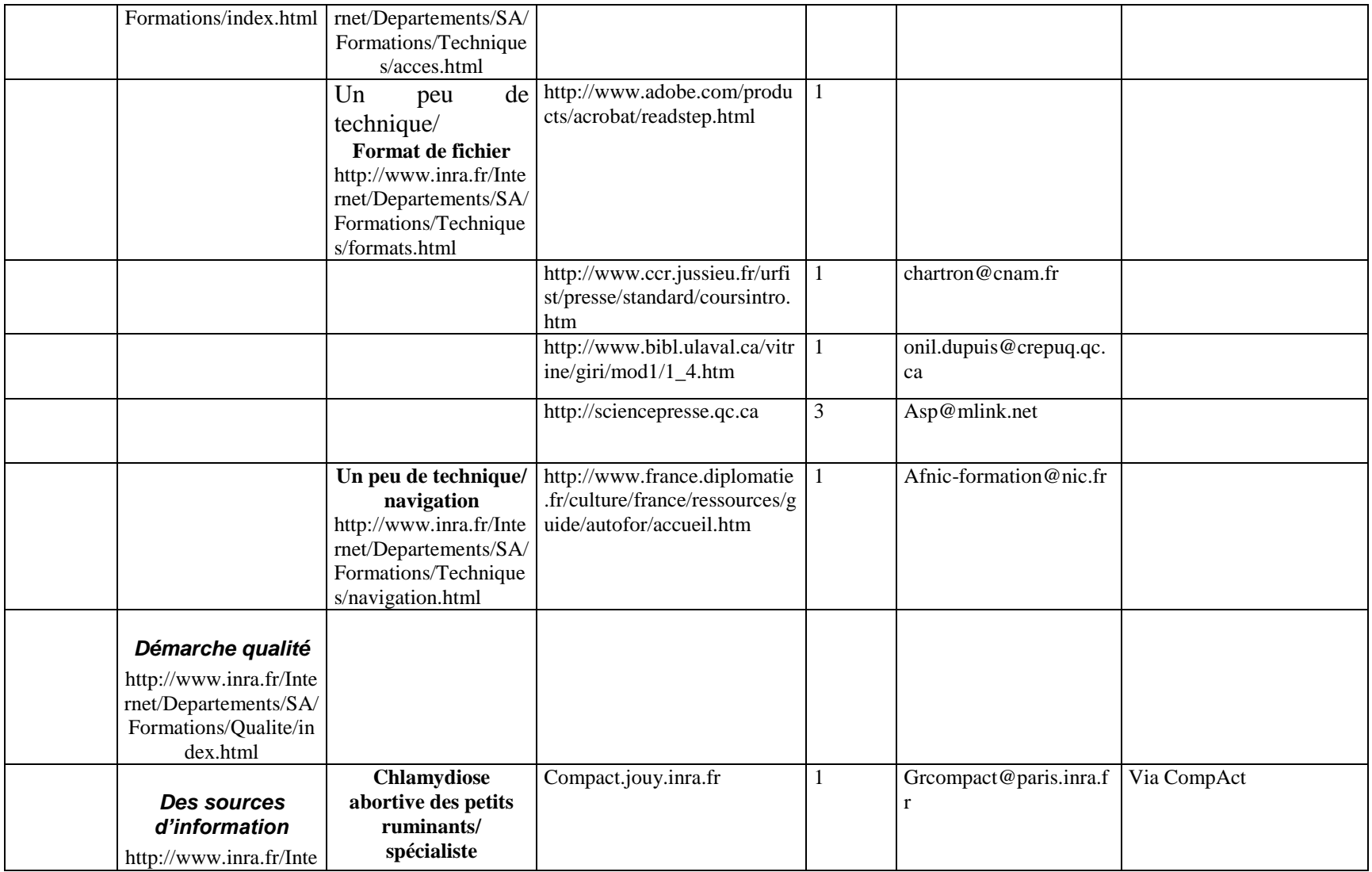

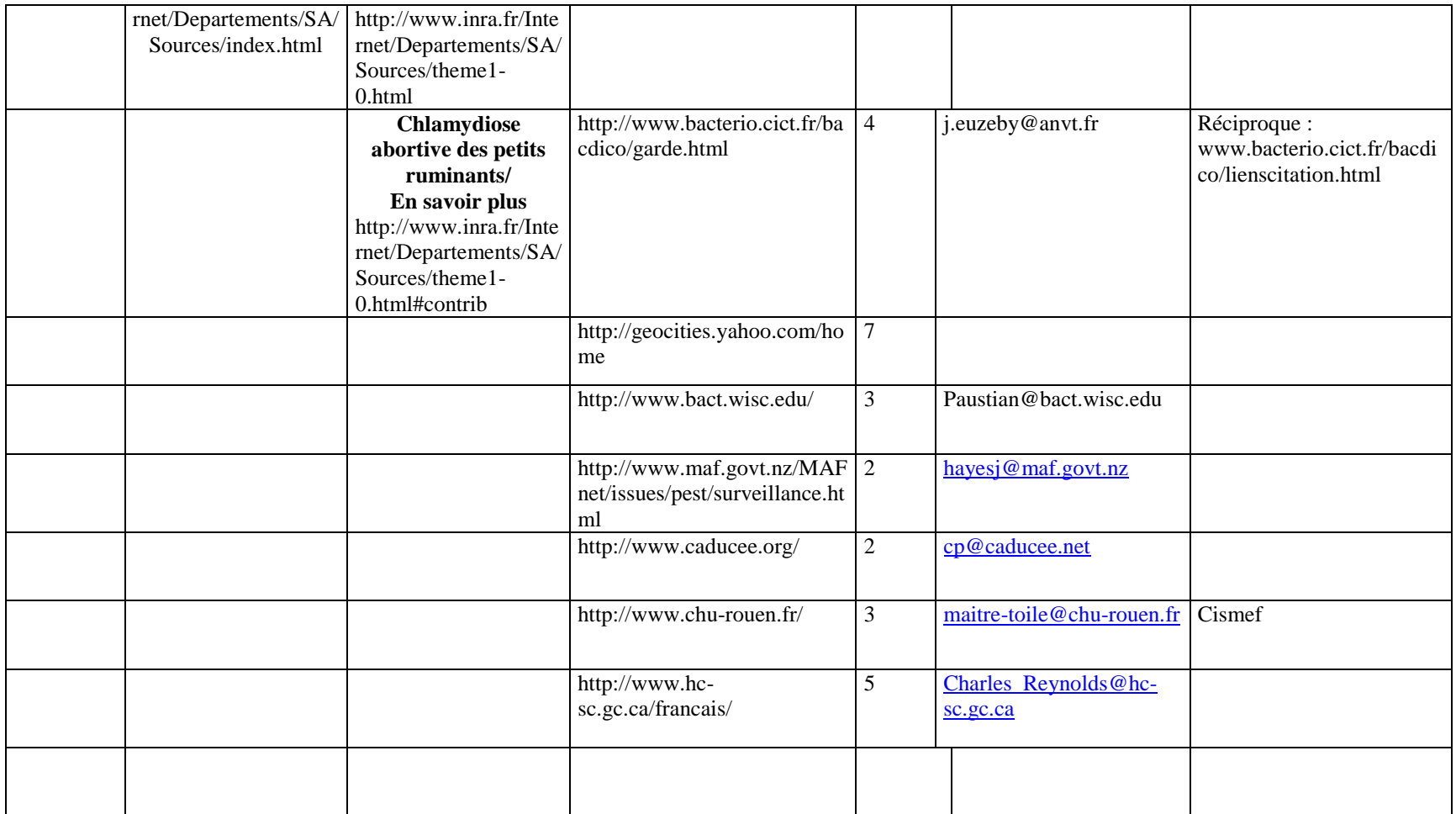

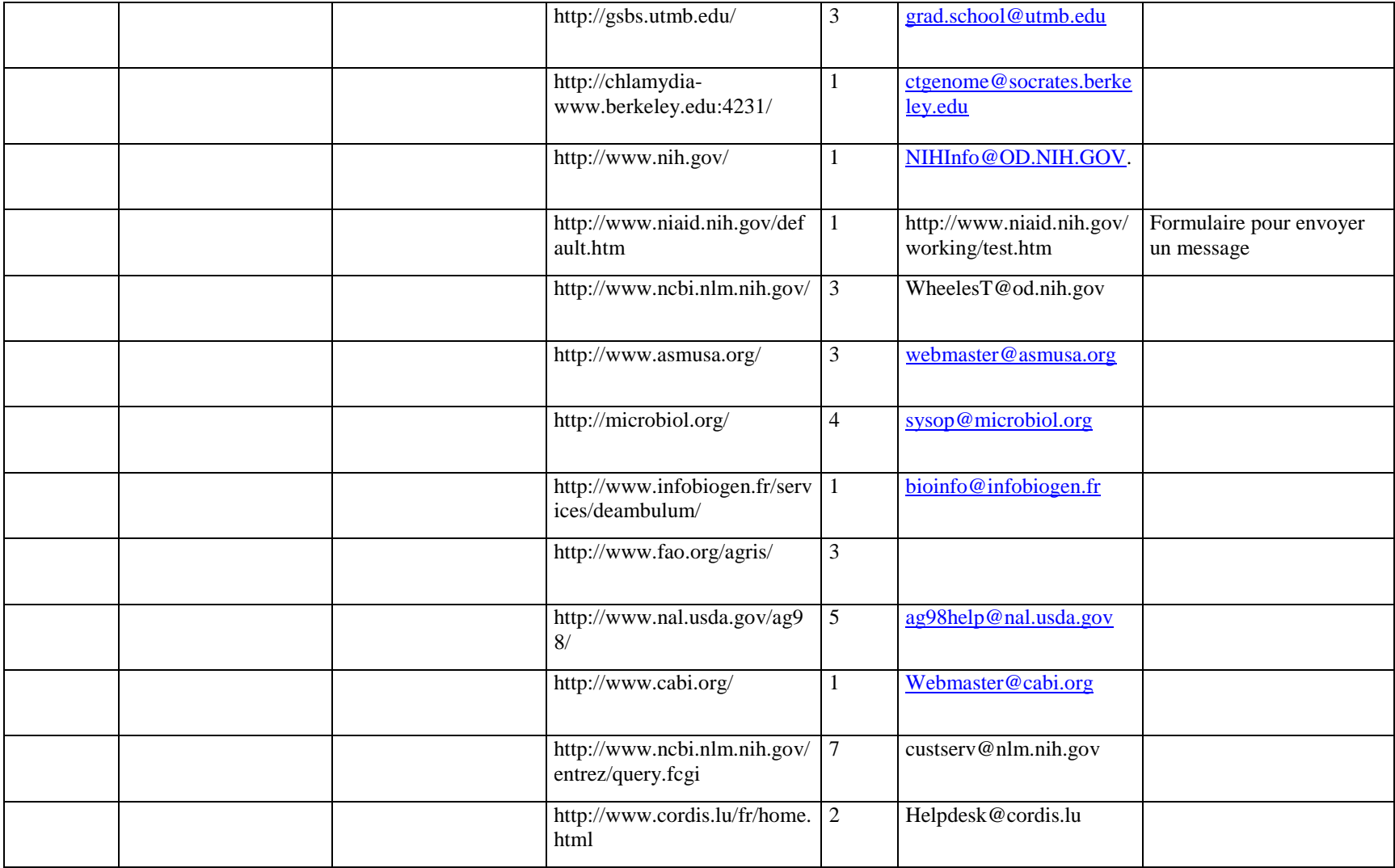

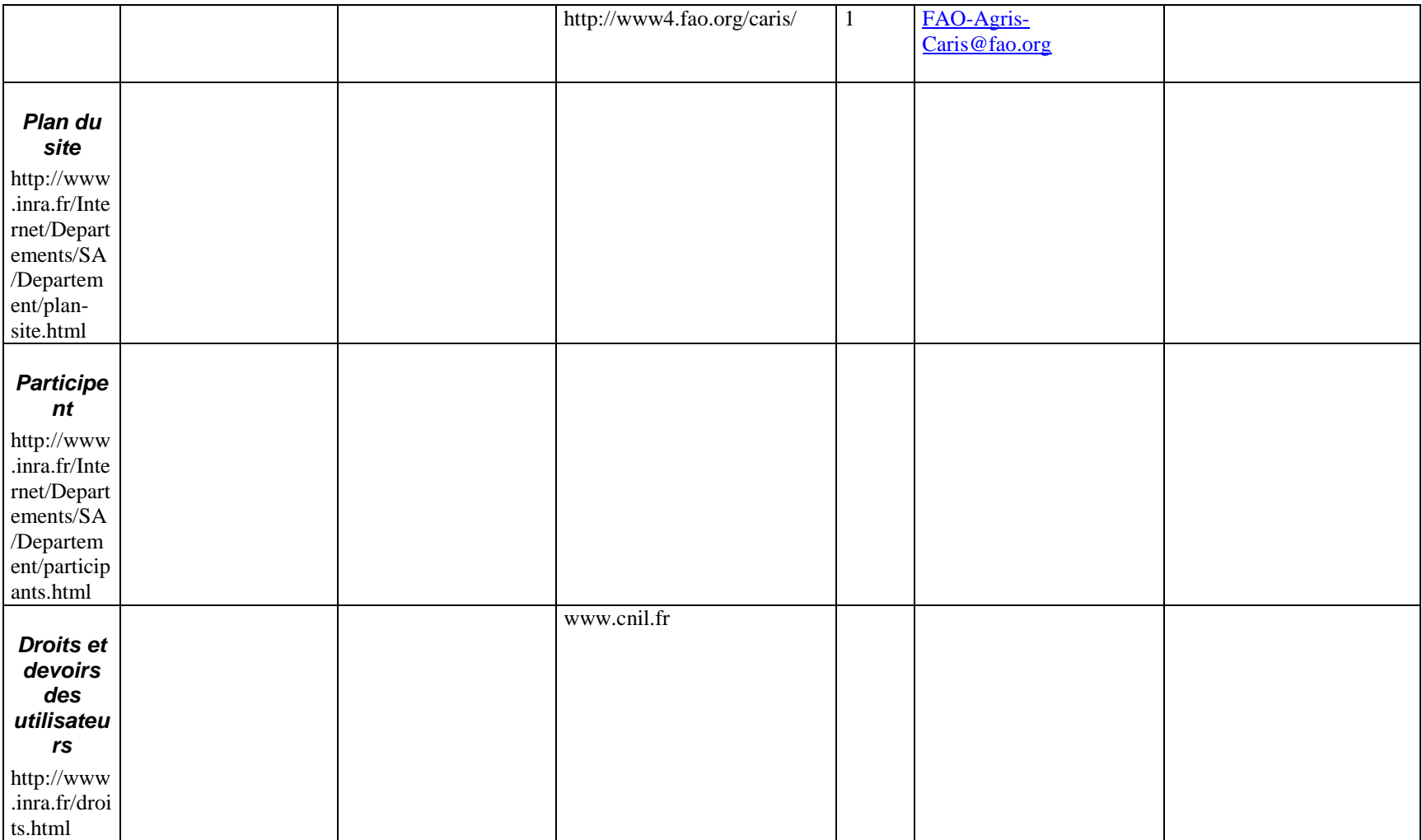

<META NAME="DC.Description" CONTENT="Infoservice du dé partement Santé Animale de l' Institut National de la Recherche Agronomique, INRA"> <META NAME="DC.Keywords" CONTENT="INRA, Institut National de la Recherche Agronomique, santé, sante, animal, Santé Animale, animal, aviaire, volaille, bovin, vache, veau, canin, é quin, cheval, félin, lapin, ovin, mouton, poisson, porcin, porc, homme, microorganisme, microorganismes, micro-organisme, pathogène, pathogènes, bactérie, bactéries, champignon, levure, parasite, prion, virus, maladie, maladies, infection, contamination, département, recherche, recherches, recherche v&eacute: t&eacute: rinaire, recherches v&eacute: t&eacute: rinaires, expé rimentation, é levage, reproduction, assurance qualité, démarche qualité, épidémiologie, microbiologie, biologie, biologie molé culaire, biomé canique, pathologie, gé né tique, endocrinologie, bacté riologie, lait, œuf, protéine, antibiotique, antibiotiques, ré sistance, publication, publications, base de données, alimentation, nouveauté, nouveauté s, accueil, historique"> <META NAME="DC.Title" CONTENT="D&eacute;partement de Sant&eacute: Animale"> <META NAME="DC.Title.Subtitle" CONTENT="Accueil"> <META NAME="DC.Creator" CONTENT="Christiane Le Lou&euml:dec"> <META NAME="DC.Creator" CONTENT="Claudine Martin-Brillard" <META NAME="DC.Contributor" CONTENT="St&eacute; phane De  $l\&\#146$ : Ecluse"> <META NAME="DC.Contributor" CONTENT="Eric Oswald" <META NAME="DC.Publisher.CorporateName" CONTENT="INRA, Institut National de la Recherche Agronomique"> <META NAME="DC.Publisher.PersonalName" CONTENT="Jean-Pierre Lafont"> <META NAME="DC.Date.Modification\_of\_present\_form" CONTENT="2001-04-06"> <META NAME="DC.Type" CONTENT="text"> <META NAME="DC.Format" CONTENT="html"> <META NAME="DC.Identifier" CONTENT=["http://www.inra.fr/Internet/Departements/SA](http://www.inra.fr/Internet/Departements/SA)/index.html"> <META NAME="DC.Language" CONTENT="fr"> <META NAME="DC.Relation" CONTENT=["http://www.inra.fr"](http://www.inra.fr/)> <META NAME="DC.Rights" CONTENT="&copy; 2000, 2001 INRA. Tous droits réservés">

## Métadonnées de la page sur la chlamydiose abortive des petits ruminants du site Santé Animale

<META NAME="DC.Keywords" CONTENT="INRA, Institut National de la Recherche Agronomique, santé, sante, animal, Santé Animale, recherche, chlamydiose, abortive, ruminant, brebis, chè vre, Chlamydia psittaci, Chlamydia trachomatis, Chlamydia muridarum, Chlamydia abortus, Chlamydophila psittaci, Chlamydophila abortus, &eacute, pididymite, orchite, pneumonie, arthrite, bacté rie, vaccin, vaccination, page web, site, base de donn $\&$ eacute; es, bibliographique">

<META NAME="DC.Title" CONTENT="D&eacute;partement de Santé Animale">

<META NAME="DC.Title.Subtitle" CONTENT="Chlamydiose abortive des petits ruminants">

<META NAME="DC.Author" CONTENT="St&eacute;phane De L' Ecluse">

<META NAME="DC.Author" CONTENT="Christiane Le Lou&euml;dec"> <META NAME="DC.Author" CONTENT="Annie Rodolakis">

<META NAME="DC.Creator" CONTENT="Christiane Le Lou&euml;dec">

<META NAME="DC.Creator" CONTENT="Claudine Martin-Brillard">

<META NAME="DC.Publisher.CorporateName" CONTENT="INRA, Institut National de la Recherche Agronomique">

<META NAME="DC.Publisher.PersonalName" CONTENT="Jean-Pierre Lafont">

<META NAME="DC.Date.Modification\_of\_present\_form" CONTENT="2000-10-24">

<META NAME="DC.Type" CONTENT="text">

<META NAME="DC.Format" CONTENT="html">

<META NAME="DC.Identifier" CONTENT="

http://www.inra.fr/Internet/Departements/SA/Sources/theme1-0.html">

<META NAME="DC.Language" CONTENT="fr">

<META NAME="DC.Relation" CONTENT=["http://www.inra.fr"](http://www.inra.fr/)>

<META NAME="DC.Rights" CONTENT="&copy; 2000, 2001 INRA. Tous droits r&eacute:serv&eacute:s">

<sup>&</sup>lt;META NAME="DC.Description" CONTENT="La chlamydiose abortive des petits ruminants est le premier thè me de recherche traité dans les sources d'informations.>

# **Les termes composant les requêtes**

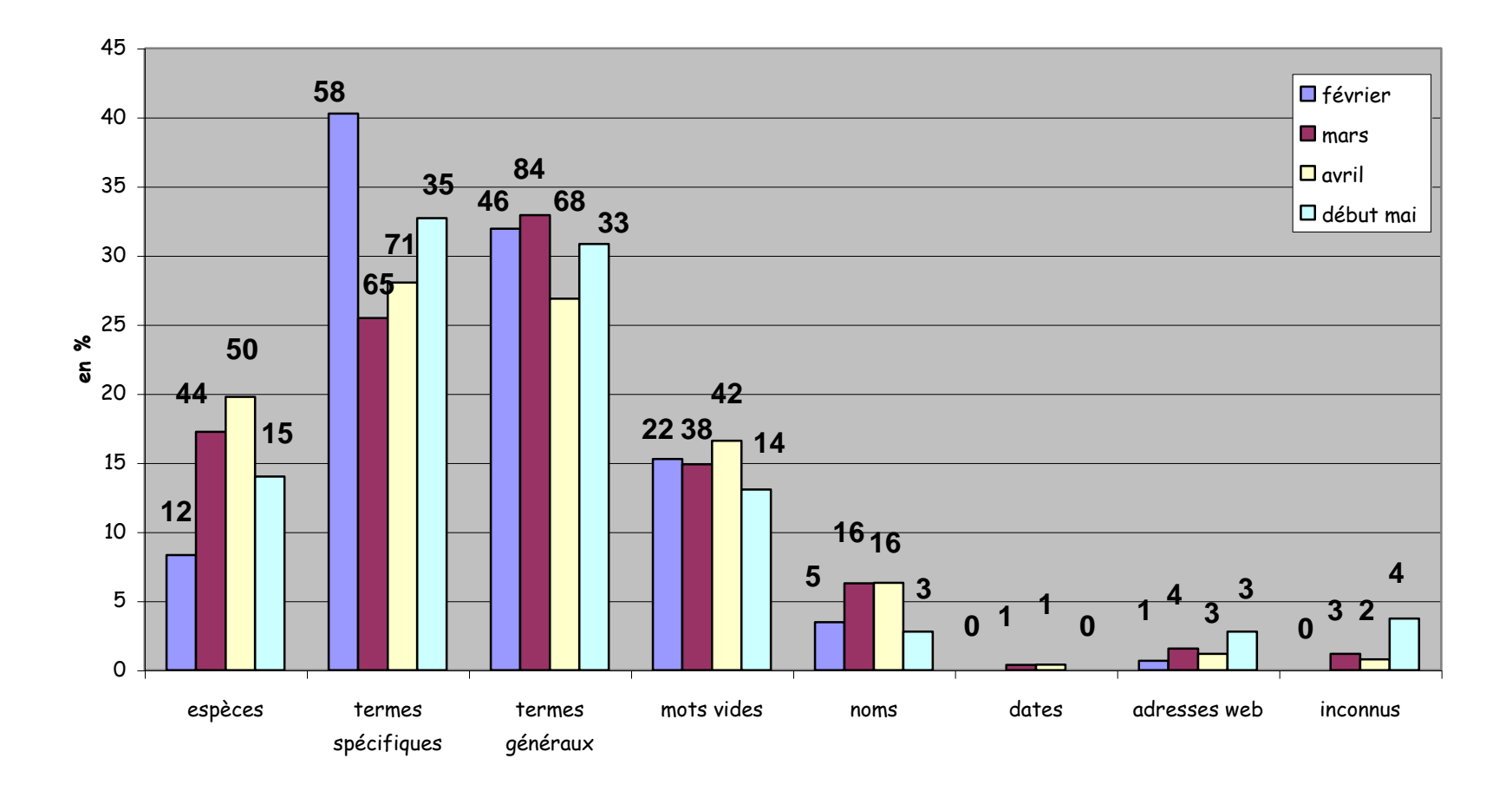

# **Répartition des requêtes par langues**

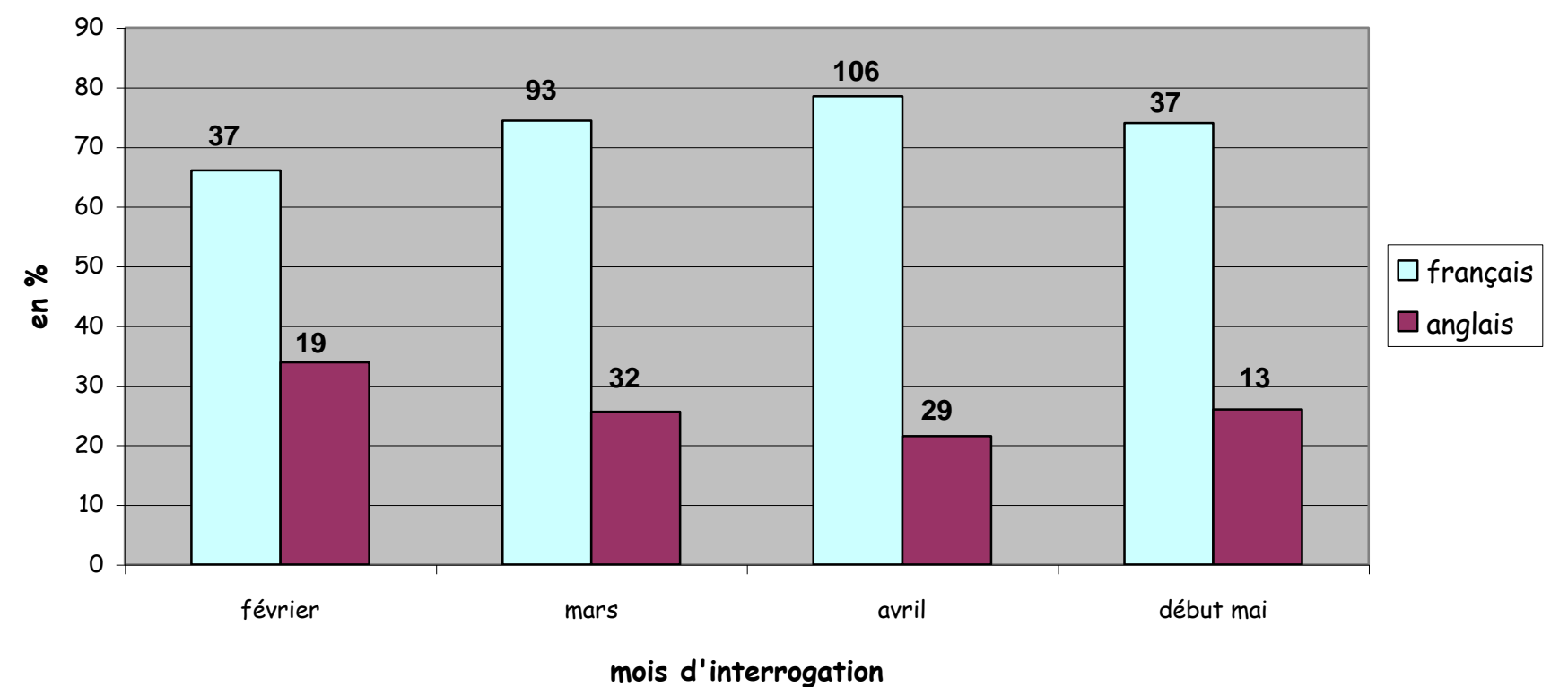

Liste hiérarchisée des termes issus des requêtes

## Animal(e) Espèce Aviaire Volaille Bovin Vache Veau Canin Chien Chameau Chinchilla Dromadaire Equin Cheval Félin Lapin Ovin(e) Mouton Poisson Salmonidé Poisson chat Porcin(e) Porc Ruminant Mammifère Homme Humain

*1 Hôtes :*

2 Agresseurs :

Microorganisme Microorganisme pathogène Bactérie Brucella Chlamydia Clostridium Fibrobacter Flavobacterium Listeria Muellerius Pasteurella Salmonella

Schistosoma **Staphylococcus** Trichinella Tripanosoma Vagococcus Champignon Levure Parasite Nématode Prion Virus Rotavirus Rhabdovirus Coronavirus

## 3 Conséquences :

Maladie Babésiose Brucellose Chlamydiose Coccidiose Coxiella Cryptosporidiose Enterocolite Epizootique Fasciolose Mycose Toxoplasmose Infection Contamination

## 4 Activités :

Département Recherche Bactériologie Biochimie Biologie Biologie moléculaire Biomécanique Biotechnologie Ecologie Endocrinologie

Epidémiologie Génétique Immunologie Microbiologie Parasitologie Pathologie Pathologie infectieuse Pathologie locomotrice Physiologie Expérimentation Elevage Aquaculture **Cuniculture** Manipulation Reproduction Gestation Sélection

#### 5 Autres :

Anticorps Antigènes Cellule Imagerie Lait Œuf Protéine Antibiotique Résistance Mycotoxine Protéase Publication Rapport de stage Thèse Risque Qualité Assurance qualité Démarche qualité Santé Alimentation Immunité Macrophage Probiotique Santé animale Sécurité Vaccin Vétérinaire
## **Les acteurs d'un site web (texte devant être intégré dans le site INRA Santé Animale)**

Un site internet est le fruit de la collaboration entre différentes personnes. Le rôle de chacun n'est pas toujours clairement défini, cependant de grandes fonctions apparaissent.

Un site web est un ensemble de pages reliées entre elles par des liens hypertextes.

Le contenu de ces pages est l'œuvre d'un auteur ou créateur. Certains sujets nécessitent la participation de collaborateurs appellés les contributeurs.

Les sujets traités dans le site sont fonction des consignes données par l'éditeur. Celui-ci a la responsabilité légale de la mise sur le réseau du contenu du site.

Les pages sont généralement composées de texte mais elles peuvent également contenir des images, dessins ou illustrations créés par un graphiste.

Toutes ces pages sont hébergées sur un serveur dont le webmaster est chargé de la maintenance, de la gestion de l'information et de la bonne marche. Ce webmestre peut également être appellé un concepteur ou un administrateur de site.

Le respect des normes de diffusion dans le réseau Internet et la qualité de l'information contenue dans le document sont impartis au maître d'œuvre de l'information. Il est également responsable de l'alimentation, de la mise à jour, de l'enrichissement et de la promotion du site.

L'entretien technique du réseau, son bon fonctionnement et la sécurité de l'information sont sous la responsabilité du maître d'œuvre technique ou technical webmaster.

Les demandes de renseignements ou d'identification par courrier électronique ainsi que la poste restante du site sont gérées par le maître de poste ou postmaster.

Toutes ces fonctions peuvent être à la charge d'une seule personne, souvent appellée le webmaster, ou de différentes personnes en fonction de la taille du site.

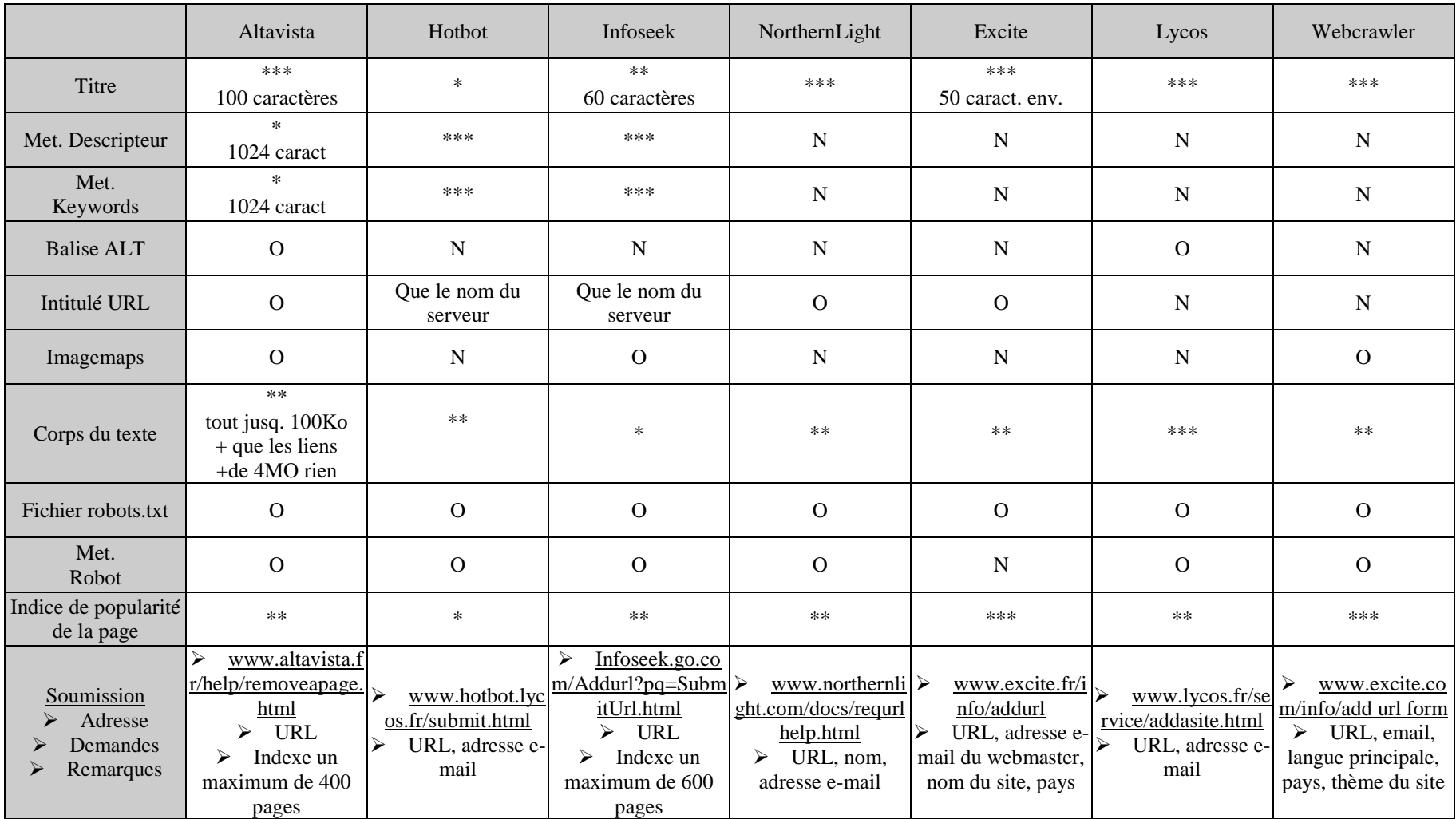

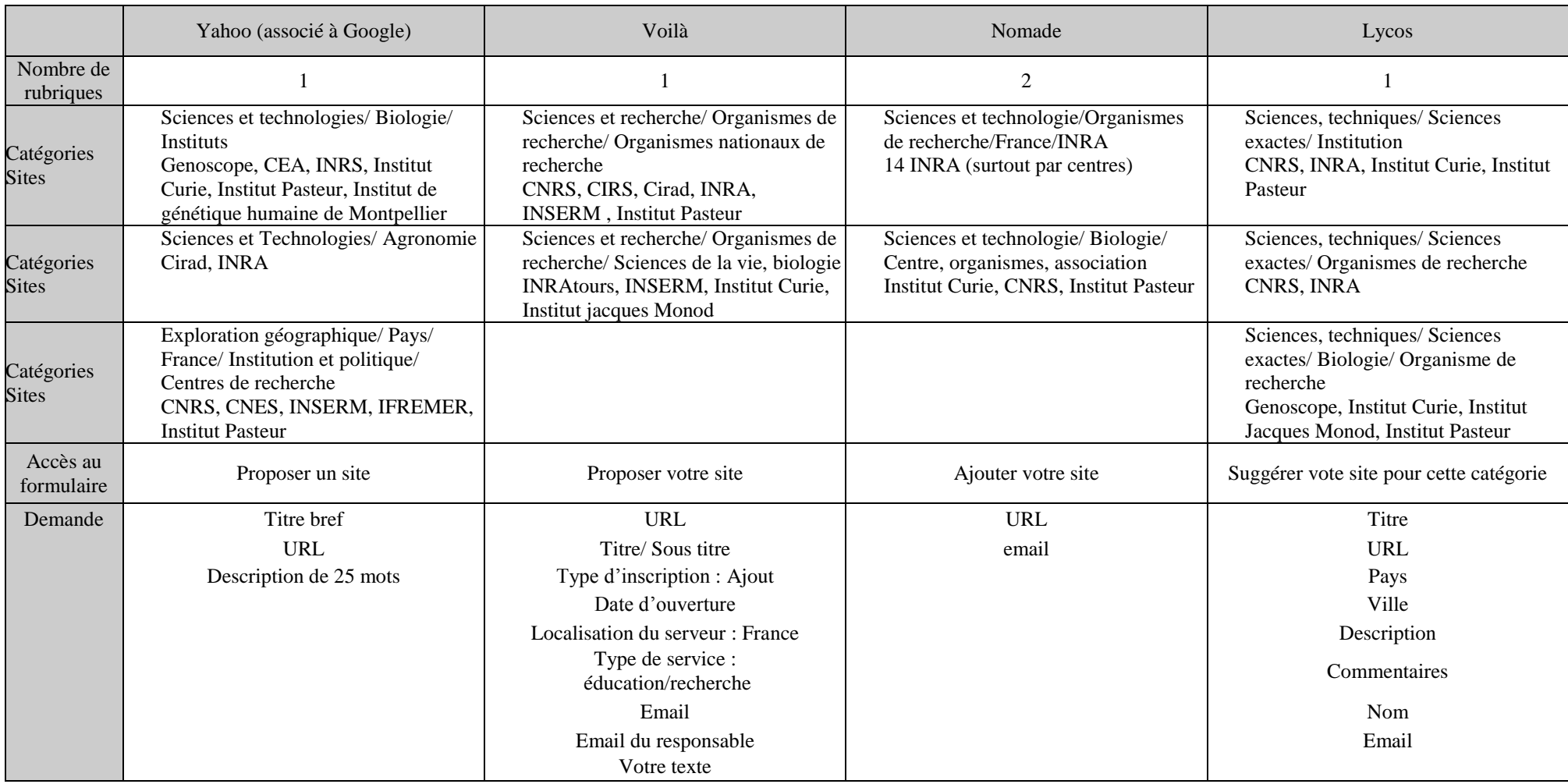